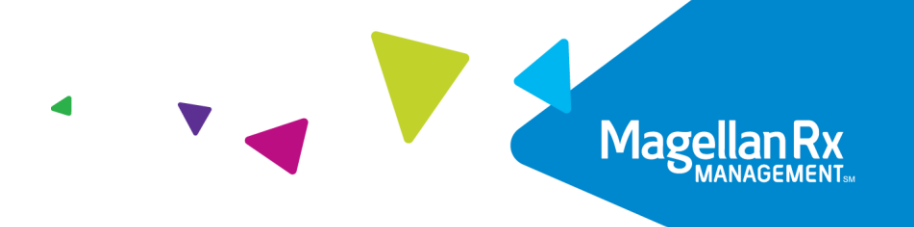

# **Kentucky Medicaid Pharmacy Provider Point-of-Sale (POS) Billing Manual**

Version 2.0 January 09, 2022

Proprietary & Confidential © 2004–2021 Magellan Health, Inc. All rights reserved. Magellan Medicaid Administration, part of the Magellan Rx Management division of Magellan Health, Inc.

# **Revision History**

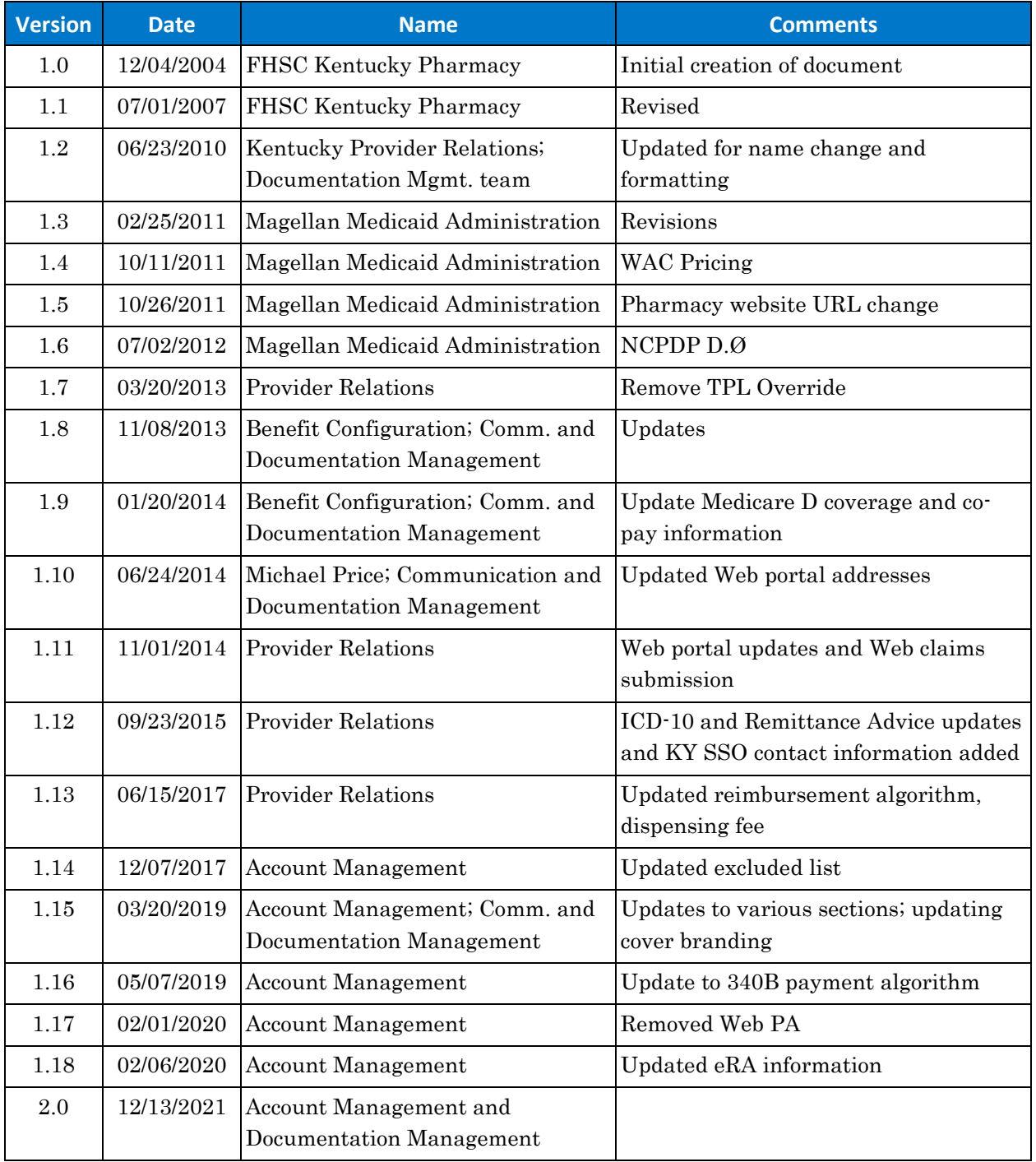

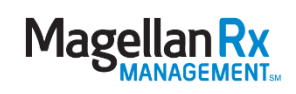

# **Table of Contents**

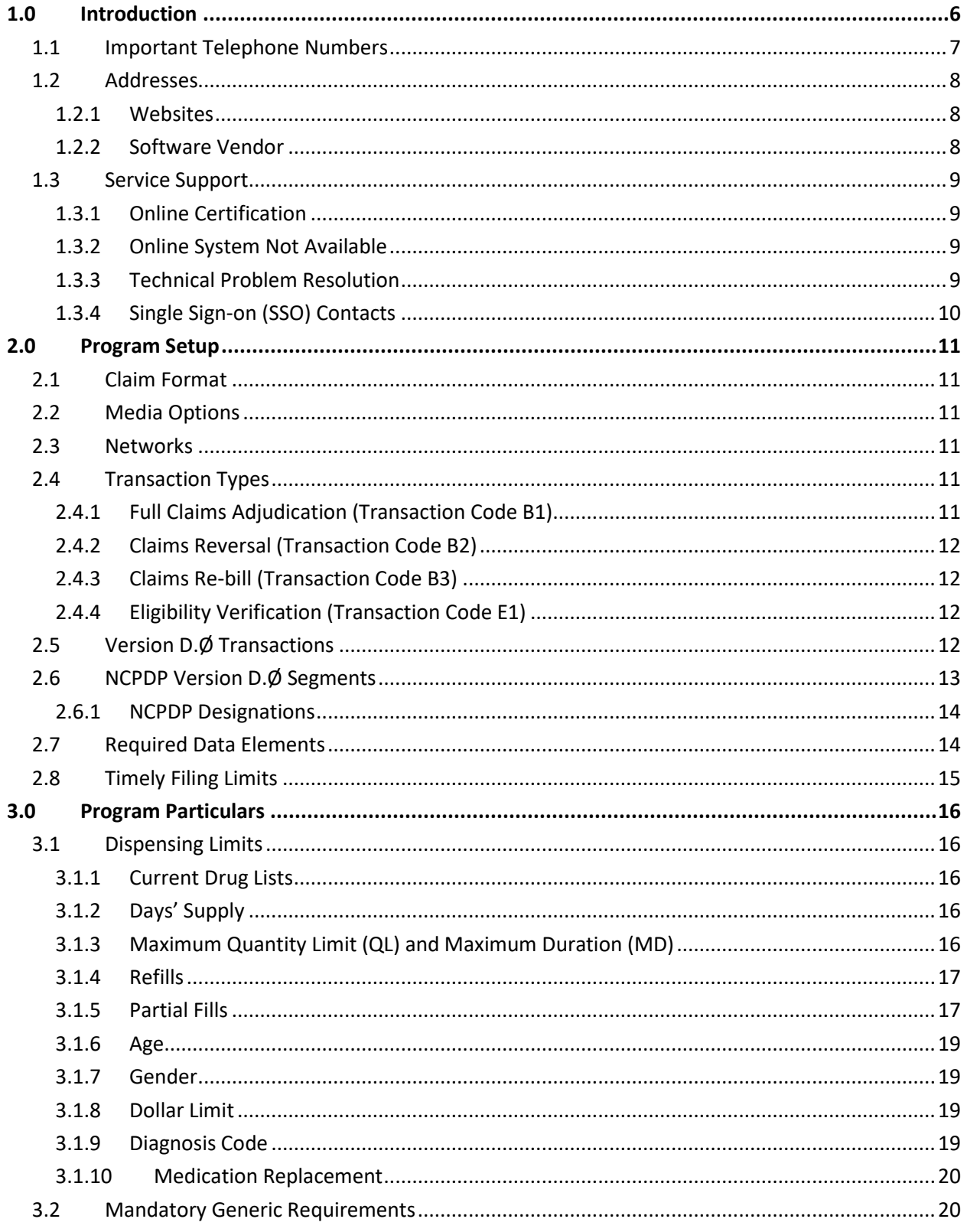

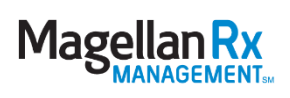

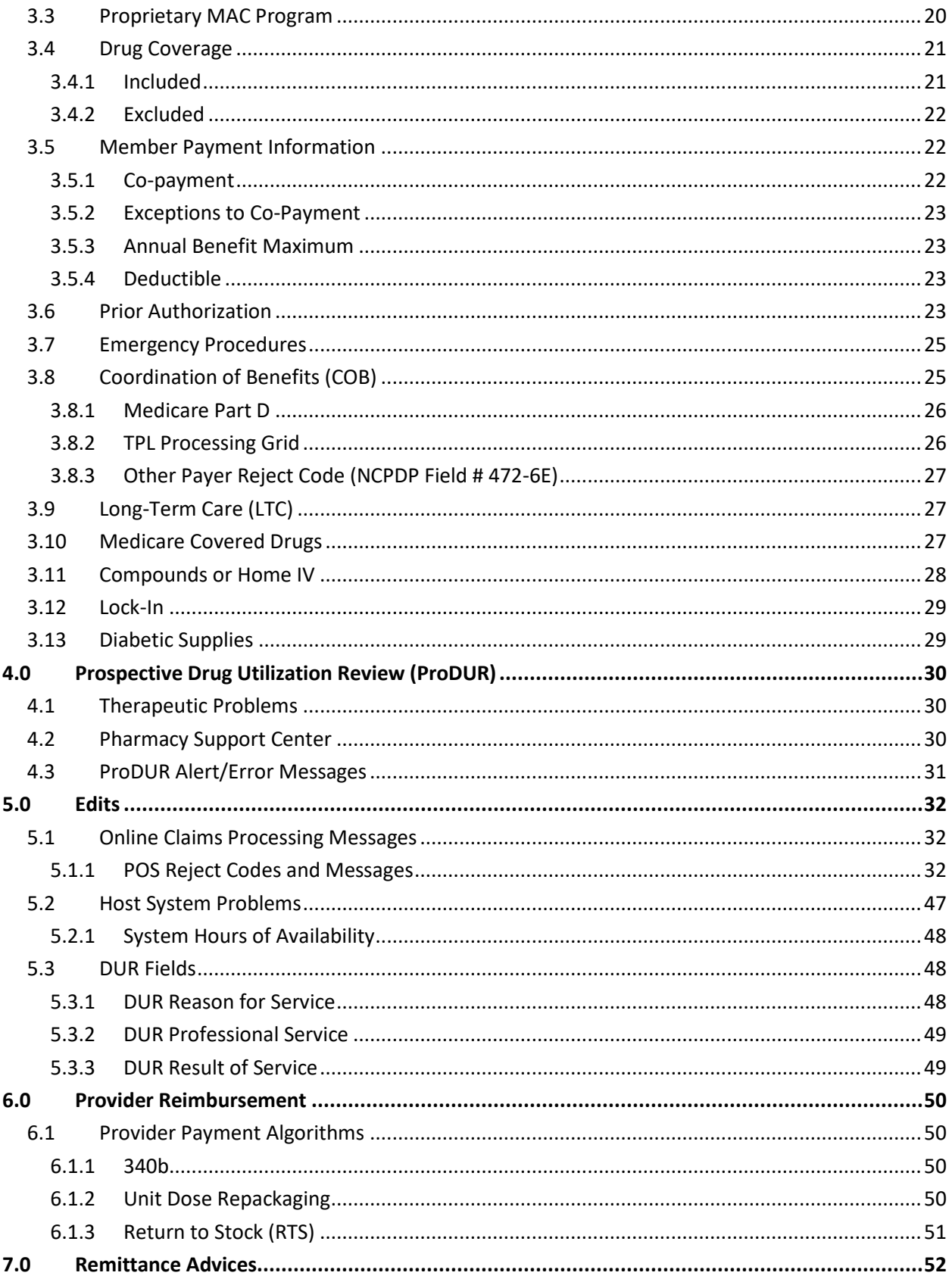

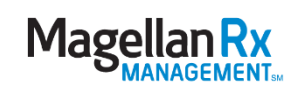

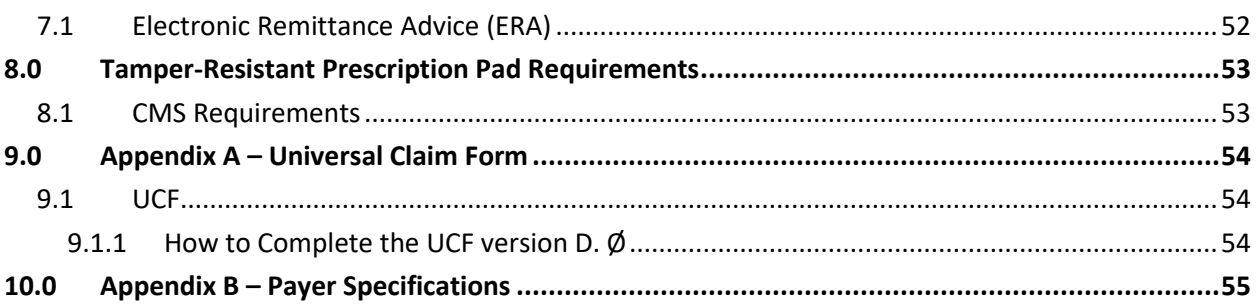

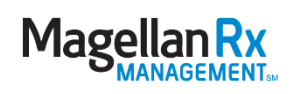

# <span id="page-5-0"></span>**1.0 Introduction**

Providers began submitting claims through Magellan Medicaid Administration, now Magellan Rx Management on December 4, 2004.

The point-of-sale (POS) system will require pharmacies to submit claims to Magellan Rx Management electronically in the National Council for Prescription Drug Programs (NCPDP) standardized version D.Ø; lower versions will not be accepted. After submission, Magellan Rx Management will respond to the pharmacy provider with information regarding member eligibility, the Kentucky Department for Medicaid Services (DMS) allowed amount, applicable Prospective Drug Utilization Review (ProDUR) messages, and applicable rejection messages. ProDUR messages will be returned in the DUR response fields. Other important related information will be displayed in the free-form message area. It is of utmost importance that all providers see the appropriate messages exactly as Magellan Rx Management returns them.

In addition to POS claims, Magellan Rx Management will accept paper claims. In those cases where a paper claim is needed, Magellan Rx Management will require a Universal Claim Form (UCF).

All arrangements with switching companies should be handled directly by the provider with their preferred switching company.

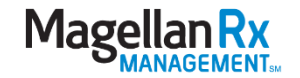

# <span id="page-6-0"></span>**1.1 Important Telephone Numbers**

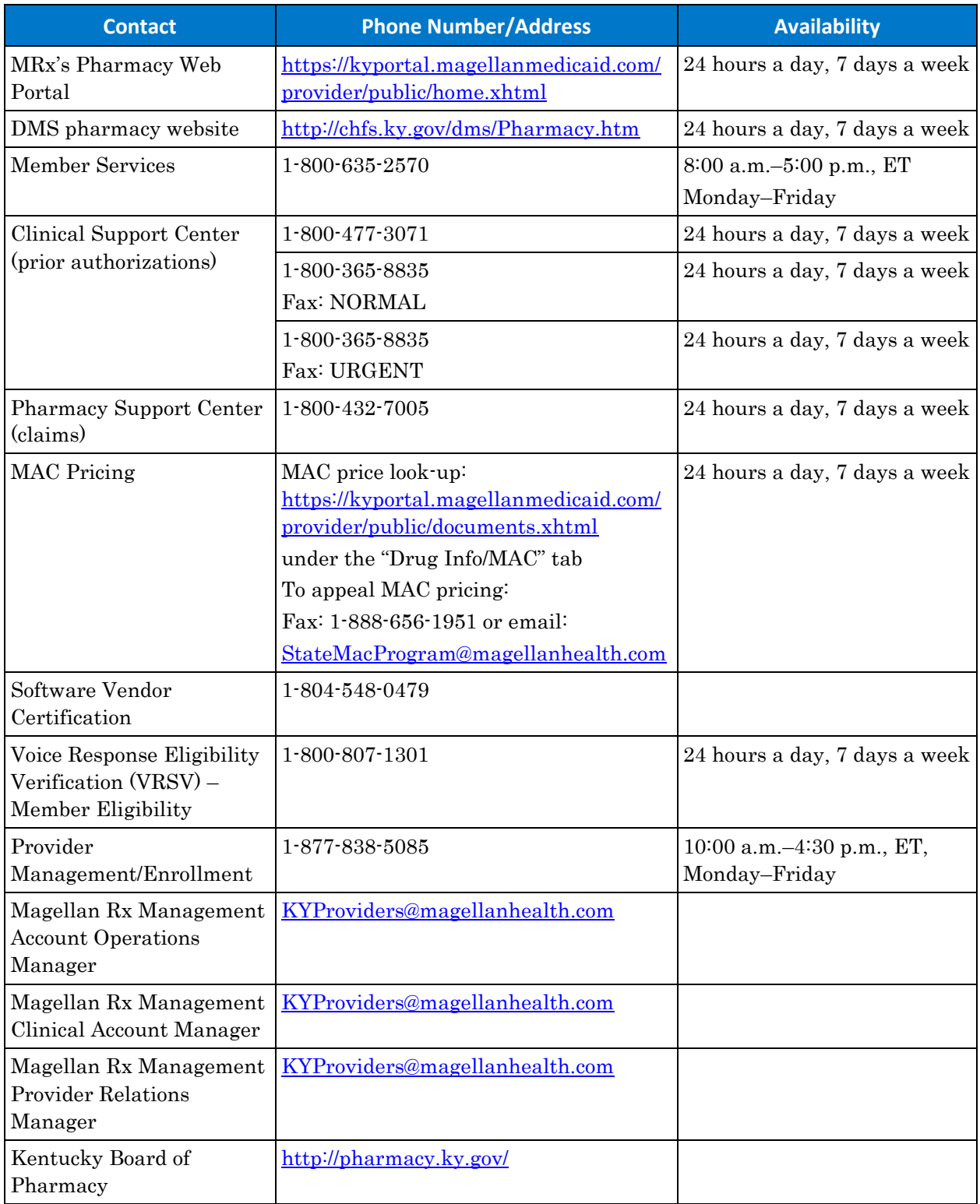

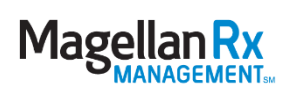

### <span id="page-7-0"></span>**1.2 Addresses**

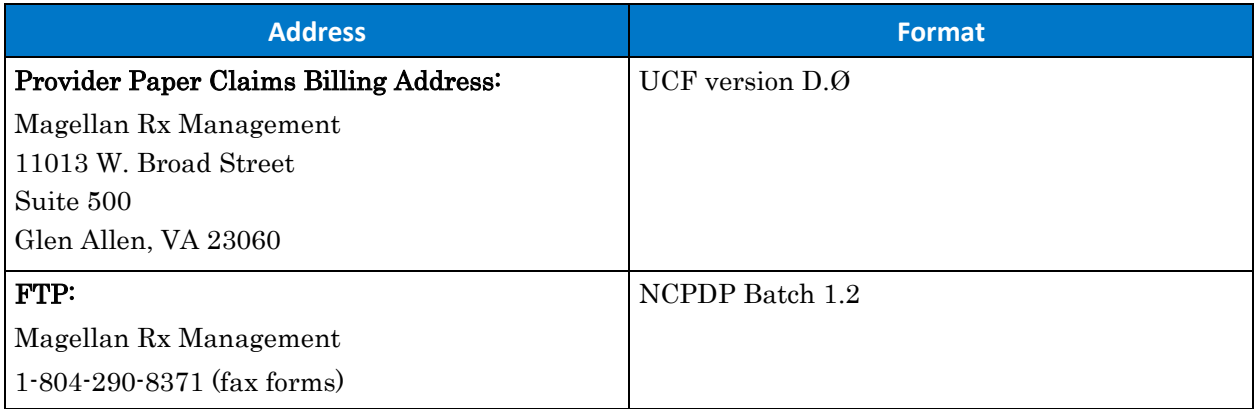

#### <span id="page-7-1"></span>**1.2.1 Websites**

- DMS:<http://chfs.ky.gov/dms/Pharmacy.htm>
- MRx:<https://kyportal.magellanmedicaid.com/provider/public/home.xhtml>
- Kentucky Board of Pharmacy:<http://pharmacy.ky.gov/>

#### <span id="page-7-2"></span>**1.2.2 Software Vendor**

Software vendors must be certified with Magellan Rx Management to submit NCPDP version D.Ø. If you have any questions or need assistance in any way, please contact 1-804-548-0479.

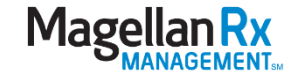

### <span id="page-8-0"></span>**1.3 Service Support**

#### <span id="page-8-1"></span>**1.3.1 Online Certification**

Effective December 4, 2004, any enrolled Kentucky Medicaid network provider may submit claims.

#### <span id="page-8-2"></span>**1.3.2 Online System Not Available**

If for any reason the online system is not available, providers should submit claims when the online capability resumes. To facilitate this process, the provider's software should have the capability to submit backdated claims.

#### <span id="page-8-3"></span>**1.3.3 Technical Problem Resolution**

To resolve technical problems, providers should follow the steps outlined below:

- 1. Check the terminal and communications equipment to ensure that electrical power and telephone services are operational. Call the telephone number the modem is dialing and note the information heard (i.e., fast busy, steady busy, recorded message). Contact the software vendor if unable to access this information in the system.
- 2. If the pharmacy provider has an internal technical support department, the provider should forward the problem to that department. The pharmacy's technical support staff will coordinate with Magellan Rx Management Pharmacy Support Center at 1-800-432-7005 to resolve the problem.
- 3. If the pharmacy provider's network is experiencing technical problems, the pharmacy provider should contact the network's technical support area. The network's technical support staff will coordinate with Magellan Rx Management Pharmacy Support Center at 1-800-432-7005 to resolve the problem.
- 4. If unable to resolve the problem after following the steps outlined above, the pharmacy provider should contact the Magellan Rx Management's Pharmacy Support Center at 1-800-432-7005.

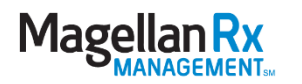

#### <span id="page-9-0"></span>**1.3.4 Single Sign-on (SSO) Contacts**

Kentucky Medicaid now utilizes an SSO function to allow access to multiple applications without having to log in to each system separately. If a **provider** experiences an "Access Denied" error when attempting to access Magellan Rx Management's Pharmacy Web Portal via Gainwell, Medicaid Enterprise User Provisioning System (MEUPS) at [https://sso.kymmis.com,](https://sso.kymmis.com/) access will need to be verified with Gainwell. Please contact Gainwell at 1-800-635-2570 for verification of the MEUPS access and to ensure this information has been transmitted to Magellan Rx Management.

Once access has been established, assistance with the submission of claims can be accomplished by contacting the Pharmacy Support Center at 1-800-432-7005. For assistance with prior authorizations, please contact the Clinical Support Call Center at 1-800-477-3071.

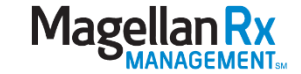

# <span id="page-10-0"></span>**2.0 Program Setup**

### <span id="page-10-1"></span>**2.1 Claim Format**

- POS claims must be submitted in the NCPDP version D.Ø format.
- The UCF must be submitted for paper submissions.
	- See Section  $9.0 Appendix A Universal Claim Form$  form for sample UCF and instructions.

### <span id="page-10-2"></span>**2.2 Media Options**

- POS
- Provider Submitted Paper
- Web Claims Submission Sign into the secure link found at [\(https://kyportal.magellanmedicaid.com/provider/public/home.xhtml\)](https://kyportal.magellanmedicaid.com/provider/public/home.xhtml) to access the tool.

### <span id="page-10-3"></span>**2.3 Networks**

Below are switch vendors that are currently certified and successfully engaged with Magellan Rx Management for the submission of claim transactions.

- Emdeon
- Per-Se
- QS1
- Relay Health

### <span id="page-10-4"></span>**2.4 Transaction Types**

The following transaction codes are defined according to the standards established by NCPDP. The ability to use these transaction codes will depend on the pharmacy's software. At a minimum, all providers should have the capability to submit original claims (Transaction Code B1) and reversals (Transaction Code B2). Additionally, Magellan Rx Management will accept re-bill claims (Transaction Code B3). Providers may also submit eligibility verification (Transaction Code E1).

#### <span id="page-10-5"></span>**2.4.1 Full Claims Adjudication (Transaction Code B1)**

This transaction captures and processes the claim and returns the dollar amount allowed under the Kentucky DMS reimbursement formula to the pharmacy.

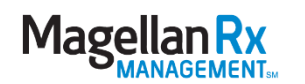

#### <span id="page-11-0"></span>**2.4.2 Claims Reversal (Transaction Code B2)**

This transaction is used by the pharmacy to cancel a claim that was previously processed. To submit a reversal, the provider must void a claim that has received a "**Paid**" status. To reverse a claim, the provider selects the reversal (void) option in the pharmacy's computer system.

Note: The following fields must match on the original paid claim and on the void request for a successful claim reversal:

- Service Provider ID
- Prescription Number
- Date of Service (DOS) (date filled)
- National Drug Code (NDC)
- Coordination of Benefits (COB) information

#### <span id="page-11-1"></span>**2.4.3 Claims Re-bill (Transaction Code B3)**

This transaction is used by the pharmacy to adjust and resubmit a claim that has previously been processed and received a "Paid" status. A "claims re-bill" voids the original claim and resubmits the claim within a single transaction. A complete listing of all transactions supported in NCPDP version D.Ø is on the following page.

#### <span id="page-11-2"></span>**2.4.4 Eligibility Verification (Transaction Code E1)**

This transaction is used by the pharmacy to determine a member's eligibility in the program. This transaction is rarely used, as this information is provided as part of the claim transaction.

### <span id="page-11-3"></span>**2.5 Version D.Ø Transactions**

Please review the following for program requirements. Some transactions may be required at a future date that has yet to be determined:

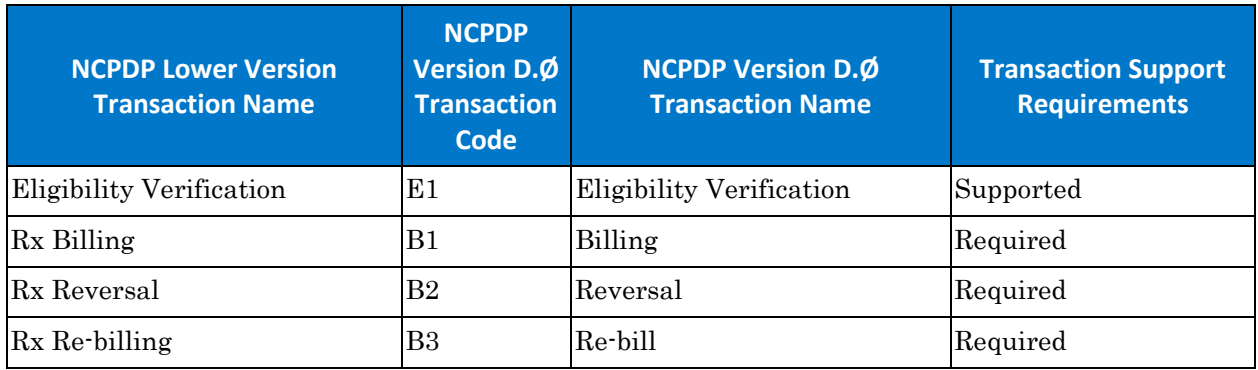

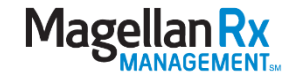

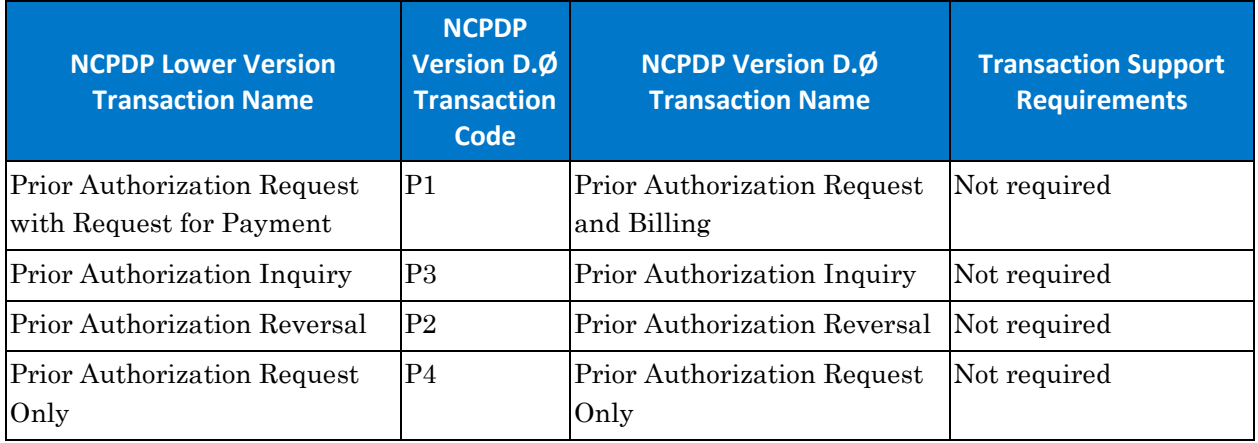

# <span id="page-12-0"></span>**2.6 NCPDP Version D.Ø Segments**

Data in NCPDP version D.Ø is grouped together in segments. Please review the following for program requirements. Some segments may be required at a future date that has yet to be determined.

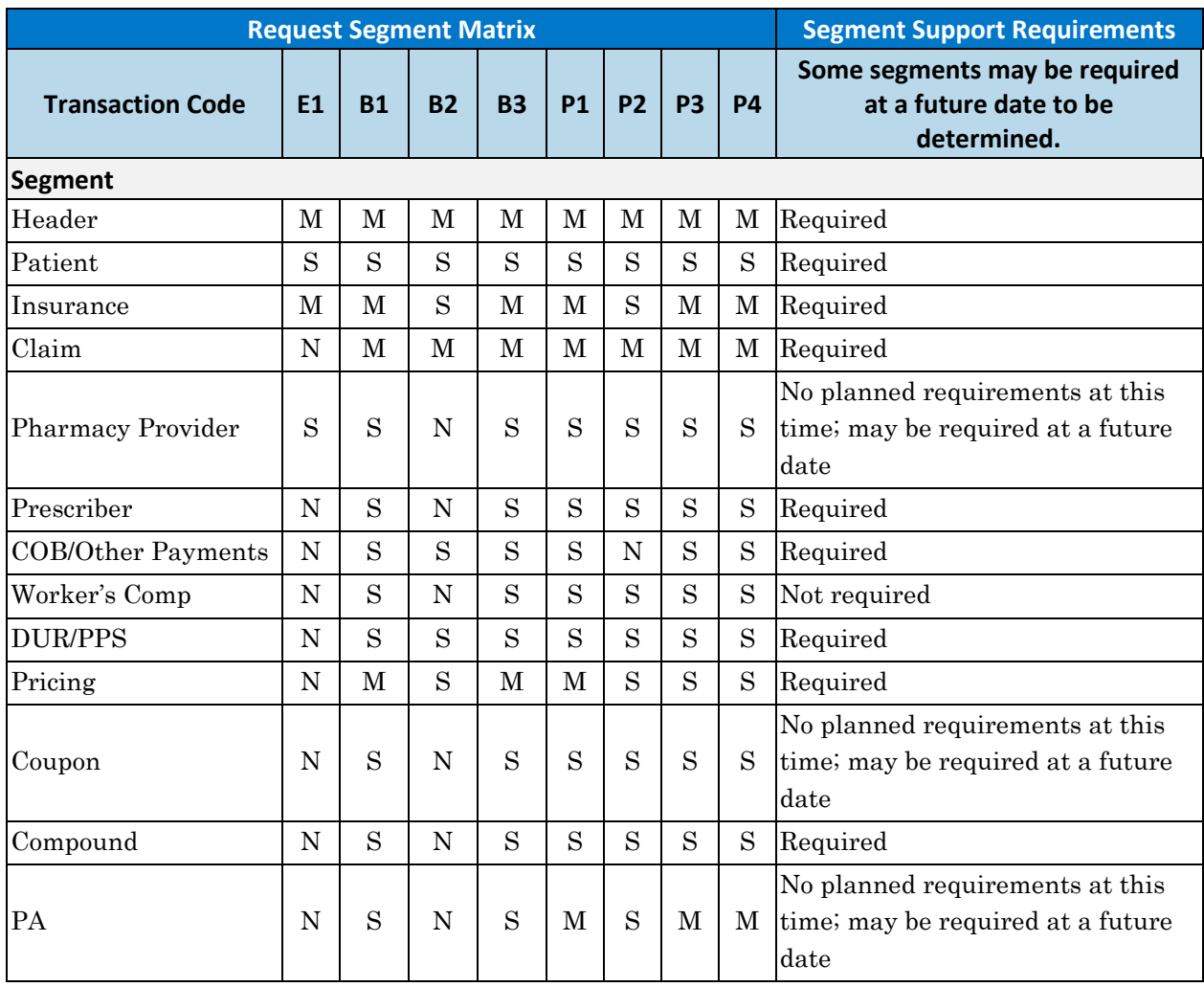

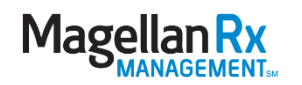

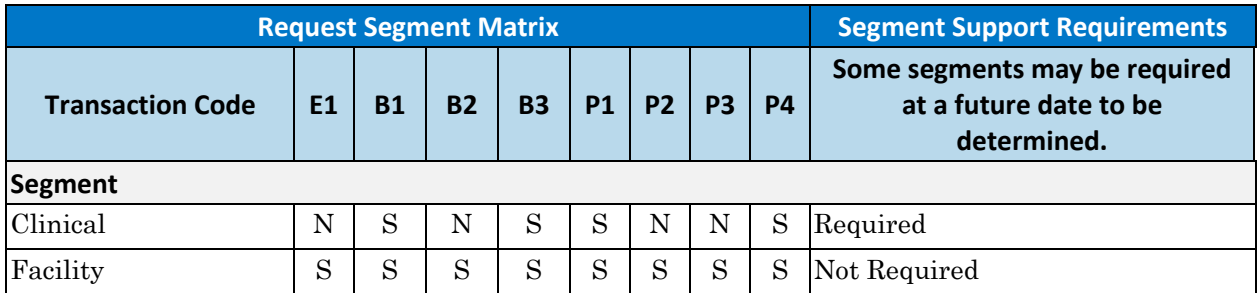

#### <span id="page-13-0"></span>**2.6.1 NCPDP Designations**

- M = Mandatory
- S = Situational
- $N = Not Sent$
- Note: Some segments indicated as "Situational" by NCPDP may be "Required" to support specific transactions for this program.

### <span id="page-13-1"></span>**2.7 Required Data Elements**

The Magellan Rx Management system has program-specific "mandatory/required," "situational," and "not sent" data elements for each transaction. The pharmacy provider's software vendor will need the payer specifications before setting up the plan in the pharmacy's computer system. This will allow the provider access to the required fields.

Please note the following descriptions regarding data elements:

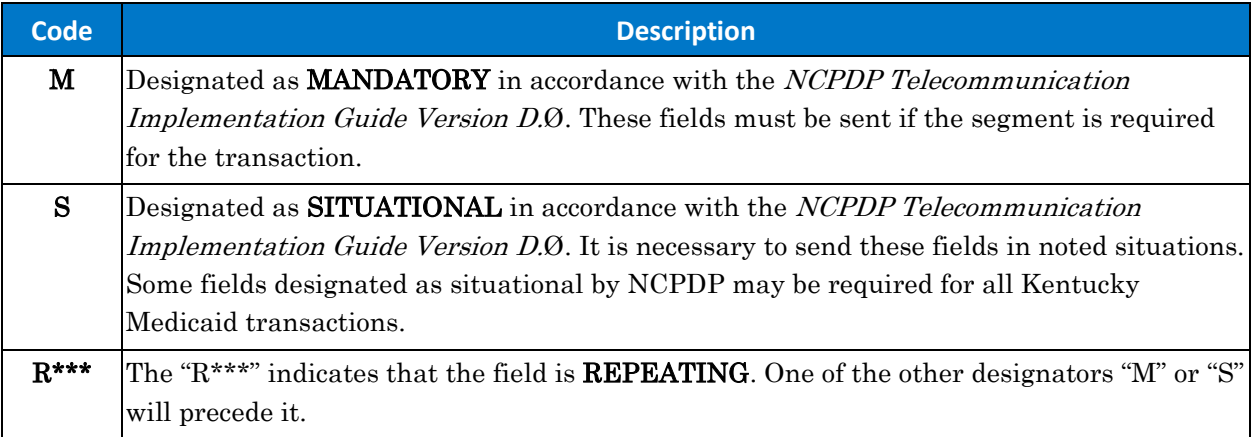

Kentucky Medicaid claims will not be processed without all the required data elements. Required fields may or may not be used in the adjudication process. The complete Kentucky Medicaid payer specifications, including NCPDP field number references, are located in *Appendix B* of this manual. Fields "not required for this program" at this time may be required at a future date.

Note: The following list provides important identification numbers for this program:

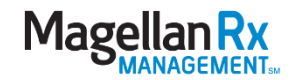

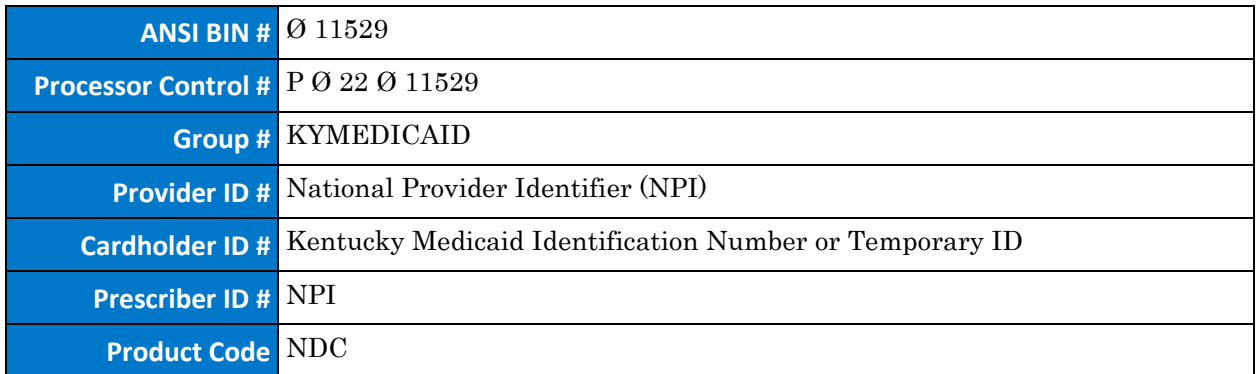

### <span id="page-14-0"></span>**2.8 Timely Filing Limits**

POS claims are generally submitted at the time of dispensing. However, there may be mitigating circumstances that require a claim to be submitted after being dispensed.

- For all original claims, reversals, and adjustments, the timely filing limit from the DOS is three hundred and sixty-six (366) days.
- Claims that exceed the prescribed timely filing limit will deny with NCPDP Error Code 81/Timely Filing Exceeded. Requests for overrides for timely filing limits should be directed to Magellan Rx Management's Pharmacy Support Center at 1-800-432-7005.
- Claims submitted due to retro-eligibility that are over a year old will hit the timely filing limit edit and will only be approved for up to three hundred sixty-six ( 366) days from the date the retro-eligibility was put on file by Kentucky Medicaid. Providers should contact Magellan Rx Management's Pharmacy Support Center at 1-800-432- 7005.

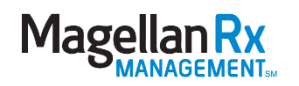

# <span id="page-15-0"></span>**3.0 Program Particulars**

### <span id="page-15-1"></span>**3.1 Dispensing Limits**

#### <span id="page-15-2"></span>**3.1.1 Current Drug Lists**

Below are various lists of drugs approved for dispensing to Kentucky Medicaid recipients:

- Covered Prescription Cold, Cough, and Vitamin Product List
- Maximum Quantity Limits List
- Over-the-Counter (OTC) Drug List
- Preferred Drug List (PDL)

All of the above lists are located at:

<https://kyportal.magellanmedicaid.com/provider/public/documents.xhtml> under the "Resources/Drug Info/General Drug Info" tab.

#### <span id="page-15-3"></span>**3.1.2 Days' Supply**

- Per Rx maximum = thirty-two  $(32)$  days.
- Exceptions:
	- − Maintenance Drugs:
		- Kentucky DMS utilizes the First DataBank definition for maintenance drugs.
		- For those drugs, providers should dispense up to a ninety-two (92) day supply or one hundred (100) units as per the prescriber's directions.

#### <span id="page-15-4"></span>**3.1.3 Maximum Quantity Limit (QL) and Maximum Duration (MD)**

 Designated drugs are limited to specific quantities. These drugs are identified on the Maximum Quantity Limits List approved by the Kentucky Department for Medicaid Services. This list is located at

<https://kyportal.magellanmedicaid.com/provider/public/documents.xhtml> under the "Resources/Drug Info/General Drug Info" tab.

- Quantity limits may be per fill or cumulative over a designated timeframe.
- Providers can request a prior authorization for override consideration.
	- Call the Clinical Support Center at 1-800-477-3071 to speak with a live agent.
	- − Prior authorization forms are located at <https://kyportal.magellanmedicaid.com/provider/documents.xhtml> under the "PA" tab.

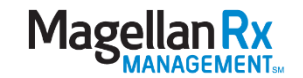

#### <span id="page-16-0"></span>**3.1.4 Refills**

- Non-controlled drugs: Limited to an original fill, plus up to eleven (11) refills within three hundred and sixty-six (366) days from original date the prescription was written.
- Schedule II: No refills allowed. Each fill requires a new prescription.
- Schedule III, IV, and V: Limited to an original fill, plus five (5) refills within one hundred and eighty (180) days from original date the prescription was written.

#### <span id="page-16-1"></span>**3.1.5 Partial Fills**

- In those cases where a provider does not dispense the full amount per the prescriber's directions because of a drug shortage, the pharmacy provider should submit the claim as a partial fill and indicate as such on the claim transaction.
- The dispense fees will be prorated based on the actual quantity dispensed as indicated on the incoming claim.
- The co-payment, if applicable, will be prorated beginning with the initial fill.
- The fields listed below should be used in the completion of partial fill claims:
	- − Dispense Status (NCPDP Field # 343-HD) = P (partial) or C (completion)
		- This is an alpha field only.
	- − Intended Days Supply (NCPDP Field # 345-HG)
		- This is a numeric field only.
		- If this field is populated, "Intended Quantity" must also be populated.
	- − Intended Quantity (NCPDP Field # 344-HF)
		- This is a numeric field only.
		- If this field is populated, "Intended Days Supply" must also be populated.
	- − Associated Prescription Date (NCPDP Field # 457–EP)
		- This field must be populated using the CCYYMMDD format where:
			- − CC = Century
			- − YY = Year
			- $MM = Month$
			- − DD = Day
	- − Associated Prescription Number (NCPDP Field # 456-EN)
	- − Patient Residence (NCPDP Field # 384-4X) = Ø2, Ø3, Ø4, Ø5, Ø6 or Ø9
	- $New/Refill = "OO"$ 
		- This field is entered differently for partial fills than all other prescriptions.
		- Always enter "ØØ" for each of the four (4) partial fills per month.

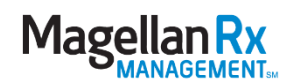

- − Quantity Dispensed (NCPDP Field # 442-E7)
	- Number dispensed for that partial fill's time period.
- Days Supply (NCPDP Field  $\#$  4Ø5-D5)
	- Number of days for which "Quantity Dispensed" for that partial fill.
- − Dispensing Status (NCPDP Field # 343-HD)
	- "P" (partial fill) or "C" (completion of partial fill).
	- This is an alpha field only.
	- $\bullet$  " $\mathbf{P}$ " is entered on all partials except the final one; " $\mathbf{C}$ " is entered on the last partial of the prescription.
- Days Supply Intended to be Dispensed (NCPDP Field # 345⋅HG)
	- This is a numeric field only.
	- This is the total number of days "intended" for the entire prescription.
	- If this field is populated, "Quantity Intended to be Dispensed" must also be populated.
	- Take "Days Supply" (from above) and multiply by number of partials in the month.
		- − Example: Days supply of seven (7) multiplied by the four (4) partials in month equals the twenty-eight (28) "Days Supply Intended to be Dispensed".
- Quantity Intended to be Dispensed (NCPDP Field # 344-HF)
	- This is a numeric field only.
	- This is the total quantity "intended" to be dispensed for the entire prescription.
	- If this field is populated, "Days Supply Intended to be Dispensed" must also be populated.
	- Take "**Quantity Dispensed**" (from above) and multiply by number of partials in the month.
		- − Example: Quantity Dispensed of twenty-one (21) multiplied by the four (4) partials in month equals the eighty-four (84) "Quantity Intended to be Dispensed".
- − Associated Prescription Date (NCPDP Field # 457-EP)
	- Leave this "associated" field blank on partial number one (1).
	- For all other partial fills of a prescription, use the original prescription date from partial number one (1) as the "Associated Prescription Date".

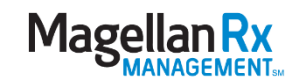

- This field must be populated using the "CCYYMMDD" format where:
	- $CC = Century$
	- − YY = Year
	- − MM = Month
	- − DD = Day
- − Associated Prescription Reference Number (NCPDP Field # 456-EN)
	- Leave this "associated" field blank on partial number one (1).
	- For all other partial fills of a prescription, use the original prescription number from partial number one (1) as the "Associated Prescription" Reference Number".

#### <span id="page-18-0"></span>**3.1.6 Age**

- Designated drugs are subject to age edits (AE). Please refer to the most current Preferred Drug List at <https://kyportal.magellanmedicaid.com/provider/public/home.xhtml> for any Age Edits placed on a product
- Examples include:
	- − Budesonide nebulizer solution: Must be =/<8
	- Synagis: Must be  $=$ /< 2

#### <span id="page-18-1"></span>**3.1.7 Gender**

Designated drugs are subject to gender edits.

#### <span id="page-18-2"></span>**3.1.8 Dollar Limit**

- Claims for maintenance medications with a dollar amount greater than \$500 and any incoming claim greater than \$5,000.00 will deny and return NCPDP Error Code 78/Cost Exceeds Maximum.
	- − Providers should validate that the appropriate quantity was entered.
	- − Providers may contact the Pharmacy Support Center at 1-800-432-7005 for an override consideration.

#### <span id="page-18-3"></span>**3.1.9 Diagnosis Code**

 Providers should enter the appropriate ICD-10 code to indicate the patient's diagnosis when required. Before any diagnosis code is submitted with a claim, the diagnosis code must be written on the face of the original prescription or verified with the prescriber.

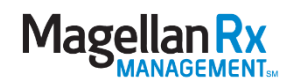

#### <span id="page-19-0"></span>**3.1.10 Medication Replacement**

 Members needing their medications replaced due to loss, theft, or destruction should contact Member Services at 1-800-635-2570.

### <span id="page-19-1"></span>**3.2 Mandatory Generic Requirements**

- Providers should dispense generic drugs whenever appropriate.
- Multi-source brand drugs that do not have a Maximum Allowable Cost (MAC) associated with them will require prior authorization.
- Providers can request a prior authorization for override consideration.
	- − Call the Clinical Support Center at 1-800-477-3071 to speak with a live agent.
	- − Prior authorization forms are located at <https://kyportal.magellanmedicaid.com/provider/documents.xhtml> under the "PA" tab.

### <span id="page-19-2"></span>**3.3 Proprietary MAC Program**

The MAC Program is a service developed and maintained by Magellan Rx Management for use by the Kentucky DMS. Its purpose is to encourage a provider to use a less expensive, therapeutically equivalent drug. Magellan Rx Management's Clinical Management Consultants regularly review the current drug price sources. A drug may be considered for MAC pricing if there are two or more manufacturers and it is listed as multi-source. Other factors considered are therapeutic equivalency ratings and availability in the marketplace. The MAC pricing is updated weekly. The specific drug pricing resources, algorithm, and MAC prices are proprietary and confidential. Distribution and access to this information is therefore limited to prevent Magellan Rx Management's competitors from obtaining free access to the information, which would result in not having to incur the costs associated with developing, maintaining, or licensing their own MAC service.

The full MAC List in a PDF can be found at

<https://kyportal.magellanmedicaid.com/provider/public/documents.xhtml> under the "Resources/Drug Info/MAC" tab. To access the list, the provider must click on the "OK" button to agree with the Confidentiality Terms and Conditions of Use Statement, validating that the information received is for use in billing by Kentucky Medicaid providers only and that any unauthorized reproduction, distribution, or other use of the MAC List is strictly prohibited.

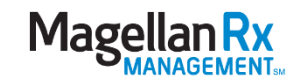

If a provider does not think a MAC price is valid, he/ she may appeal the price by e-mailing or faxing a completed MAC Price Research Request Form (located at <https://kyportal.magellanmedicaid.com/provider/public/documents.xhtml> under the "Resources/Drug Info/MAC" tab) to the Magellan Rx Management MAC Department. If a provider does not have Internet access, he/ she can call the Magellan Rx Management Pharmacy Support Center at 1-800-432-7005 to request that the form be faxed. If available, the provider will be supplied with one or more manufacturers that have a price comparable to the MAC price. If it is determined that there are no longer any manufacturers in that price range or if the provider can document that they do not have access to the supplied manufacturers, the MAC price and effective date will be adjusted accordingly, retroactive to the date of service for the MAC price prescription in question or other relevant date. Once the change is in effect, the provider will be informed and he/ she can re-bill the claim for the price adjustment.

Pharmacy providers should note that reimbursement paid according to the **MAC** price type, is the only reimbursement type that can be appealed to Kentucky Medicaid. Upon adjudication, if the final price type is WAC, FUL, or NADAC then NO price adjustment can be granted, as these reimbursement types are regulated by the federal government. If the reimbursement is calculated at Usual and Customary (U&C), the provider will need to reverse and rebill accordingly as this price is submitted on the incoming claim.

The different price types are identified on the return claim response in **NCPDP field #522-**FM. For additional information regarding Kentucky Medicaid's drug pricing and reimbursement, please see Section 6-Provider Reimbursement.

### <span id="page-20-0"></span>**3.4 Drug Coverage**

#### <span id="page-20-1"></span>**3.4.1 Included**

- All federal legend drugs and selected, rebateable OTCs
	- − A prescription is required for covered OTCs
	- − Please refer to the Over-The-Counter Drug List and the Covered Prescription Cold, Cough, and Vitamin Product List that are located at <https://kyportal.magellanmedicaid.com/provider/public/documents.xhtml> under the "Resources/Drug Info/General Drug Info" tab.

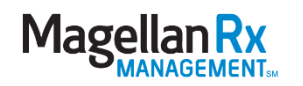

#### <span id="page-21-0"></span>**3.4.2 Excluded**

- Biologicals except Antisera
- Blood/blood plasma products
- Bulk chemicals and excipients
- DESI drugs
- Diagnostics
- Drugs used for anorexia, weight loss, or weight gain
- Drugs used for cosmetic purposes
- Drugs used to promote fertility
- Drugs to treat sexual dysfunction
- Flavorings or sweeteners for liquid medications
- Herbals
- Miscellaneous diagnostic preps
- Nutritional/dietary supplements
- Supplies
- Vaccines with the exception of COVID-19 (these are covered through other Kentucky Medicaid programs)
- Vitamin or mineral products, not listed on the Over-The-Counter (OTC) Drug List or on the Covered Prescription Cold, Cough, and Vitamin Product List
- Cold and Cough Preparation, not listed on the Covered Prescription Cold, Cough, and Vitamin Product List

### <span id="page-21-1"></span>**3.5 Member Payment Information**

#### <span id="page-21-2"></span>**3.5.1 Co-payment**

Assessed co-pays are based on the benefit package the member has been assigned. The Kentucky Medicaid co-pay structure is as follows:

- \$1.00 for all generics
- \$4.00 for preferred brands

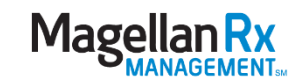

#### <span id="page-22-0"></span>**3.5.2 Exceptions to Co-Payment**

- Pregnant women do not have a co-pay for medications. To override/waive a co-payment on each prescription, pharmacists should enter the following pregnancy indicator each time in NCPDP Field  $\#$  335-2C: 2 = pregnant.
	- Pregnant women should be charged \$0.00 co-payment for no more than eleven (11) months (including sixty (60) days postpartum). After sixty (60) days postpartum, the pharmacist should stop entering the "2" to override co-payment for the fill of current prescriptions. No further action will be required by the pharmacist, and normal co-payment will resume.
- The system will recognize family planning drugs (contraceptives) and will automatically waive co-payment.
- LTC members are not charged a co-payment.
	- − Providers should enter Patient Residence (NCPDP Field # 384-4X) ="2" (Skilled Nursing Facility), "3" (Nursing Home), "4" (Assisted Living Facility), "5" (Custodial Care Facility), "6" (Group Home), or "9" (Intermediate Care Facility) in order to identify that the patient is in a LTC facility.
- Diabetic supplies defined in *Section 3.13 Diabetic Supplies* will have a standard copayment of \$4.00 for the first claim filled on a calendar day and a \$0.00 co-payment for each subsequent diabetic supply filled on the same calendar day, if the patient has a benefit package that indicates a co-pay.
- All covered tobacco cessation products, including OTC and prescription required, will be exempt from co-pays.
- Children under the age of 18 do not have a co-pay.

#### <span id="page-22-1"></span>**3.5.3 Annual Benefit Maximum**

There is no annual benefit maximum.

#### <span id="page-22-2"></span>**3.5.4 Deductible**

There is no deductible.

### <span id="page-22-3"></span>**3.6 Prior Authorization**

Magellan Rx Management's prior authorization process is designed to provide rapid, timely responses to prior authorization requests. Prior authorization's will be managed for DMS by one (1) of the following methods:

- Clinical Support Center: 1-800-432-7005
- Pharmacy Support Center: 1.800.477.3071
- Direct Pharmacy Level Overrides

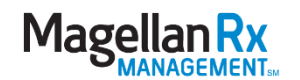

The following tables provide the products for each PA method.

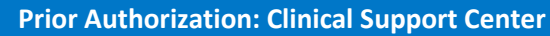

Contact the Magellan Rx Management Clinical Support Center: 1-800-477-3071

#### PA Request Forms can be found at:

<https://kyportal.magellanmedicaid.com/provider/public/home.xhtml> under the

#### Resources/Documents/PA tab

- Normal Fax: 800-365-8835
- Urgent Fax: 800-421-9064
- LTC/MH Fax: 800-453-2273

#### For prior authorization or override consideration regarding the following denial reasons:

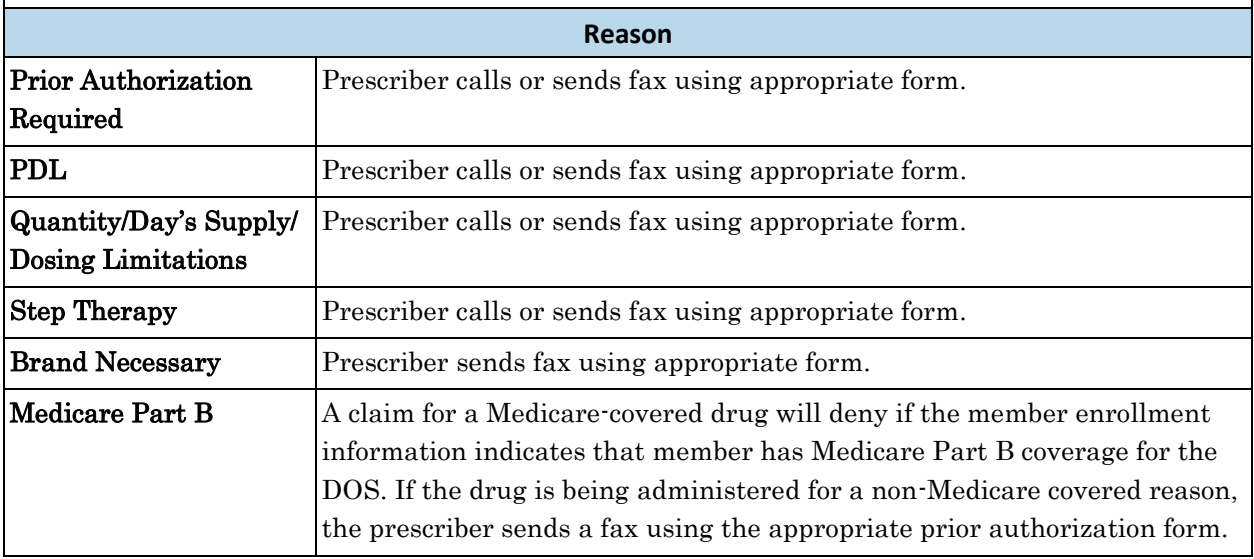

**Prior Authorization/Override: Pharmacy Support Center**

Contact the Magellan Rx Management Pharmacy Support Center: 1-800-432-7005 For override consideration regarding the following denial reasons:

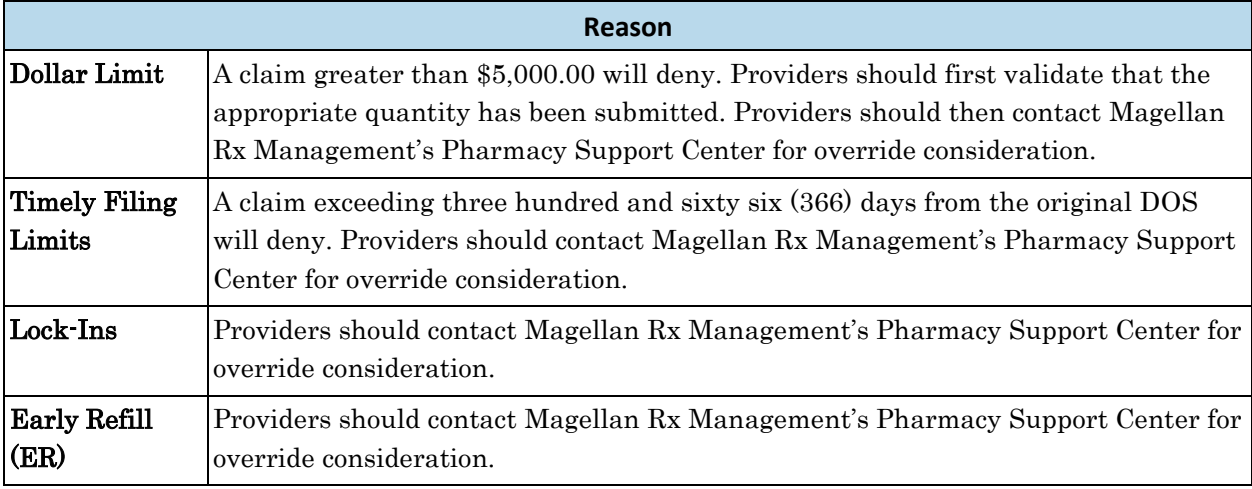

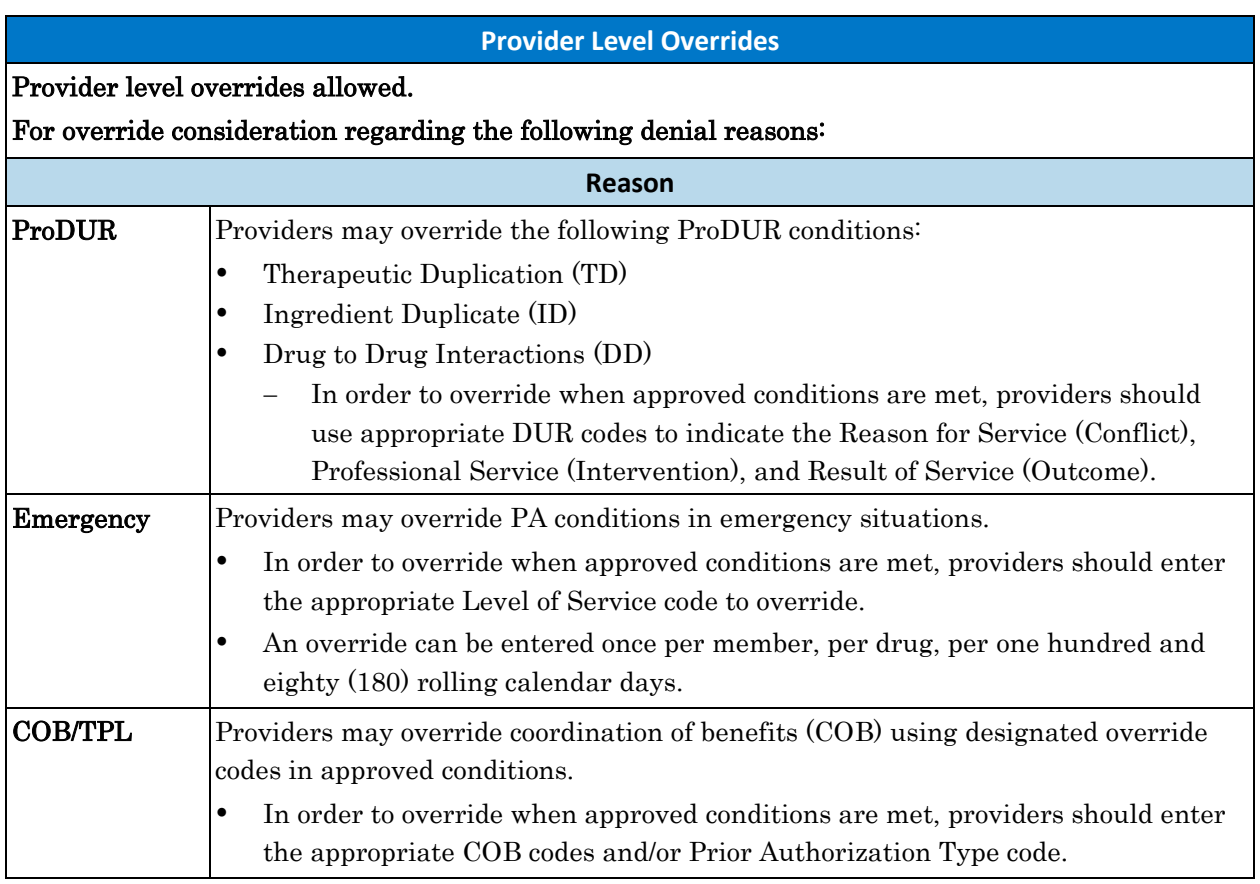

### <span id="page-24-0"></span>**3.7 Emergency Procedures**

- All providers should follow normal PA procedures, except in emergency conditions.
- The emergency override is intended for unique circumstances where general prior authorization procedures cannot be followed and the situation is considered life threatening.
- Providers may override PA requirements by entering LEVEL OF SERVICE (NCPDP Field  $\#$  418-DI) – " $\varnothing$ 3" (emergency) under the following guidelines:
	- − Overrides must be outside of normal business hours.
	- − Overrides must be for a three (3)-day supply except where the package must be dispensed intact.
	- − OTCs cannot be overridden.
	- − Drugs normally not covered cannot be overridden.

### <span id="page-24-1"></span>**3.8 Coordination of Benefits (COB)**

- Online COB (cost avoidance) is required.
- Kentucky Medicaid is always the payer of last resort. Providers must bill all other payers first and then bill the Kentucky Medicaid.

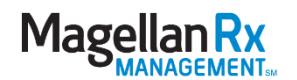

- Magellan Rx Management will return the following other payer details in the "Coordination of Benefits/Other Payers Response" segment, if on file:
	- − Other Payer ID
	- − Other Payer (carrier) Name
	- − Policy Number
	- − Reimbursement will be calculated to pay up to the Medicaid allowed amount less the third-party payment.

#### <span id="page-25-0"></span>**3.8.1 Medicare Part D**

When Kentucky Medicaid members become eligible for Medicare Part D, DMS will only cover selected Medicare Part D excluded drugs for these dual-eligible individuals.

#### <span id="page-25-1"></span>**3.8.2 TPL Processing Grid**

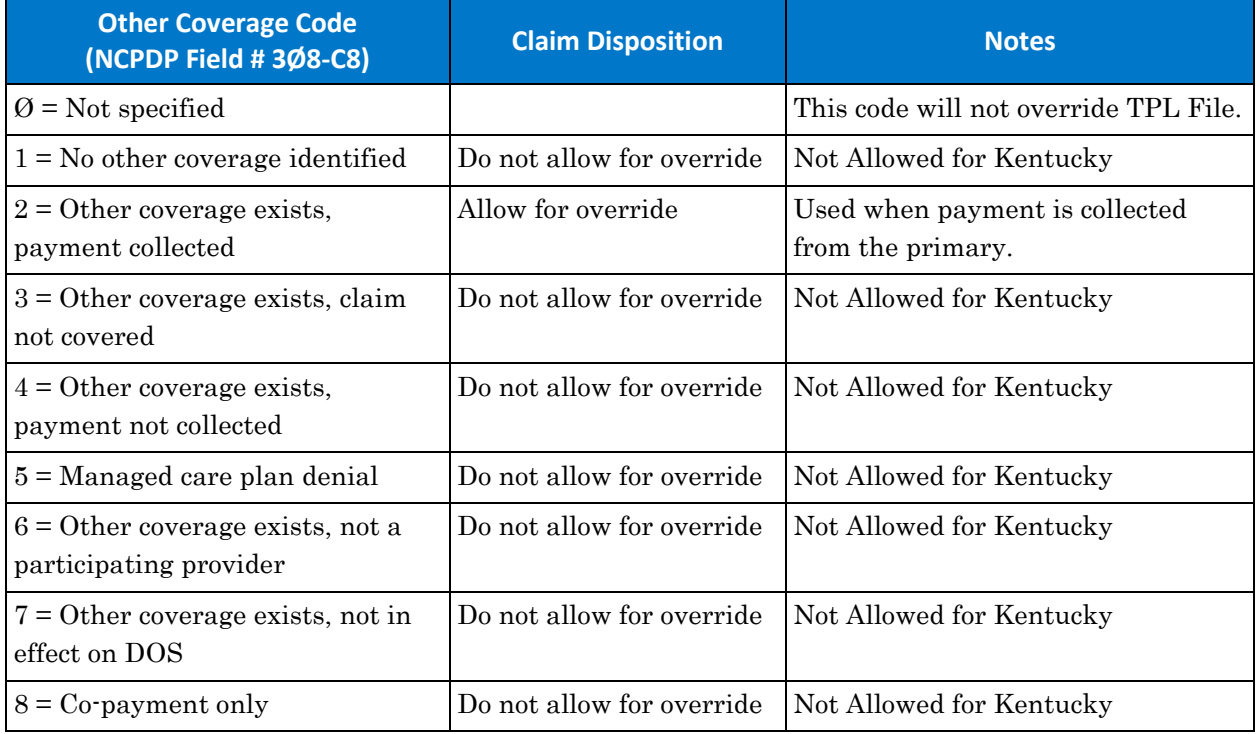

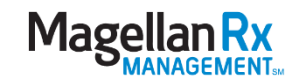

#### <span id="page-26-0"></span>**3.8.3 Other Payer Reject Code (NCPDP Field # 472-6E)**

- $\bullet$  "4" Pharmacy not contracted with plan on date of service
- "65" Patient is not covered
- "67" Filled before coverage effective
- "68" Filled after coverage expired
- "69" Filled after coverage terminated
- "7" Product/Service not covered
- "73" Refills are not covered
- "76" Plan limitations exceeded

### <span id="page-26-1"></span>**3.9 Long-Term Care (LTC)**

- In order to identify that the patient is in a Long-Term Care (LTC) facility, providers should enter Patient Residence (NCPDP Field # 384-4X) =
	- − "2" (Skilled Nursing Facility);
	- − "3" (Nursing Home);
	- − "4" (Assisted Living Facility);
	- − "5" (Custodial Care Facility);
	- − "6" (Group Home); or
	- − "9" (Intermediate Care Facility).
- Providers should indicate pharmacy repackaging by entering a **SPECIAL PACKAGING INDICATOR** (NCPDP Field  $\#$  429-DT) = " $\mathcal{O}3$ " and the appropriate amount in the (NCPDP Field # 438-E3). The cap is \$25.00 per prescription.

### <span id="page-26-2"></span>**3.10 Medicare Covered Drugs**

- Medicare Part B and Part D drugs will not be covered by the Kentucky Department for Medicaid Services. These claims will deny with NCPDP Error Code "41" and the supplemental message of "Submit bill to other process or primary payer" with the additional message: "Bill Medicare Part D; Other payer not cost avoided."
- Crossover billing is not part of the POS system. Please contact Gainwell at 1-800--807- 1232.

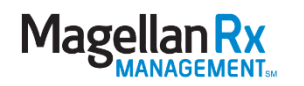

### <span id="page-27-0"></span>**3.11 Compounds or Home IV**

Method of Submission (since February 1, 2005) for Compound Prescription – Must use Multi-Ingredient Compound Segment:

Fields Required for Submitting Multi-Ingredient Compounds:

#### On CLAIM SEGMENT

- Enter COMPOUND CODE (NCPDP Field # 4Ø6-D6) of "2"
- Enter **PRODUCT CODE/NDC** (NCPDP Field  $#407$ -D7) as " $\varnothing$ " on the claim segment to identify the claim as a multi-ingredient compound.
- Enter **QUANTITY DISPENSED** (NCPDP Field #442-E7) of entire product.
- SUBMISSION CLARIFICATION CODE (NCPDP Field  $#42\emptyset$ -DK) = Value "8" will only be permitted for POS (not valid for paper claims) and should be used only for compounds with both rebateable and non-rebateable ingredients. This value allows the provider to be reimbursed for rebateable ingredients only. Use only if claim rejects for "non-rebateable."

#### On PRICING SEGMENT

Enter GROSS AMOUNT DUE (NCPDP Field # 43Ø-DU) for entire product.

#### On COMPOUND SEGMENT

- COMPOUND DOSAGE FORM DESCRIPTION CODE (NCPDP Field # 45Ø-EF)
- COMPOUND DISPENSING UNIT FORM INDICATOR (NCPCP Field  $#451$ -EG)
- ROUTE OF ADMINISTRATION (NCPCP Field # 995-E2)
- COMPOUND INGREDIENT COMPONENT COUNT (NCPCP Field #447-EC) (Maximum of 25)

#### For Each Line Item:

- COMPOUND PRODUCT ID QUALIFIER (NCPCP Field # 488-RE) of "3"
- COMPOUND PRODUCT ID (NCPDP Field # 489-TE)
- COMPOUND INGREDIENT QUANTITY (NCPDP Field # 448-ED)
- COMPOUND INGREDIENT COST (NCPDP Field # 449-EE)

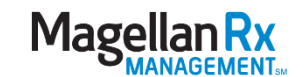

### <span id="page-28-0"></span>**3.12 Lock-In**

- A member may be locked into a prescriber, pharmacy provider, or both.
- Providers should contact the Magellan Rx Management Pharmacy Support Center for override consideration at 1-800-432-7005.

### <span id="page-28-1"></span>**3.13 Diabetic Supplies**

Beginning October 5, 2010, diabetic supplies were covered through the pharmacy POS program and not through the durable medical equipment (DME) program:

- Syringes with needles (sterile, 1cc or less)
- Urine test or reagent strips or tablets
- Blood ketone test or reagent strip
- Blood glucose test or reagent strips for home blood glucose monitor
- Normal, low, or high calibrator solution, chips
- Spring-powered device for lancet
- Lancets
- Home blood glucose monitor
	- − Note: The co-pay for meters will be \$0.00 for all covered members. If the patient has a benefit package that indicates a co-pay, diabetic supplies listed above will have a standard co-pay of \$4.00 for the first claim filled on a calendar day. No copay will be assessed for each subsequent diabetic supply filled on the same calendar day.

Claim Adjudication: For assistance, please contact the Pharmacy Support Center at 1-800- 432-7005.

Diabetic Supply Information: For the list of preferred products and information relating to diabetic supplies, please visit the Provider Web Portal at

<https://kentucky.magellanmedicaid.com/provider/public/documents.xhtml> under the "Resources/Documents/Diabetic Supply" tab.

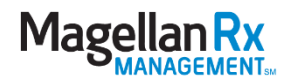

# <span id="page-29-0"></span>**4.0 Prospective Drug Utilization Review (ProDUR)**

ProDUR encompasses the detection, evaluation, and counseling components of predispensing drug therapy screening. The ProDUR system of Magellan Rx Management assists the pharmacist in these functions by addressing situations in which potential drug problems may exist. ProDUR performed prior to dispensing, helps pharmacists ensure that their patients receive appropriate medications. This is accomplished by providing information to the dispensing pharmacist that may not have been previously available.

Because Magellan Rx Management's ProDUR system examines claims from all participating pharmacies, drugs that interact or are affected by previously dispensed medications can be detected. Magellan Rx Management recognizes that the pharmacist uses his or her education and professional judgment in all aspects of dispensing. ProDUR is offered as an informational tool to aid the pharmacist in performing his or her professional duties.

### <span id="page-29-1"></span>**4.1 Therapeutic Problems**

ProDUR (concurrent) edits apply to all claims unless otherwise identified.

### <span id="page-29-2"></span>**4.2 Pharmacy Support Center**

The Magellan Rx Management Pharmacy Support Center is available twenty-four (24) hours per day, seven (7) days a week. The telephone number is 1-800-432-7005. Alert message information is available from the Pharmacy Support Center after the message appears. If you need assistance with any alert or denial messages, it is important to contact the Pharmacy Support Center about the ProDUR messages at the time of dispensing. The Pharmacy Support Center can provide claims information on all error messages sent by the ProDUR system. This information includes NDCs and drug names of the affected drugs, DOS, whether the calling pharmacy is the dispensing pharmacy of the conflicting drug, and day's supply.

Magellan Rx Management's Pharmacy Support Center is not intended to be used as a clinical consulting service and cannot replace or supplement the professional judgment of the dispensing pharmacist. Magellan Rx Management has used reasonable care to accurately compile ProDUR information. Because each clinical situation is unique, this information is intended for pharmacists to use at their own discretion in the drug therapy management of their patients.

A second level of assistance is available if a provider's question requires a clinical response. To address these situations, Magellan Rx Management's staff pharmacists are available for consultation.

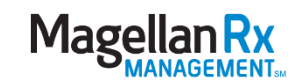

Magellan Rx Management's ProDUR is an integral part of the claims adjudication process. ProDUR includes reviewing claims for therapeutic appropriateness before the medication is dispensed, reviewing the available medical history, focusing on those patients at the highest severity of risk for harmful outcome, and intervening and/or counseling when appropriate.

### <span id="page-30-0"></span>**4.3 ProDUR Alert/Error Messages**

All ProDUR alert messages appear at the end of the claims adjudication transmission. Alerts will appear in the following format:

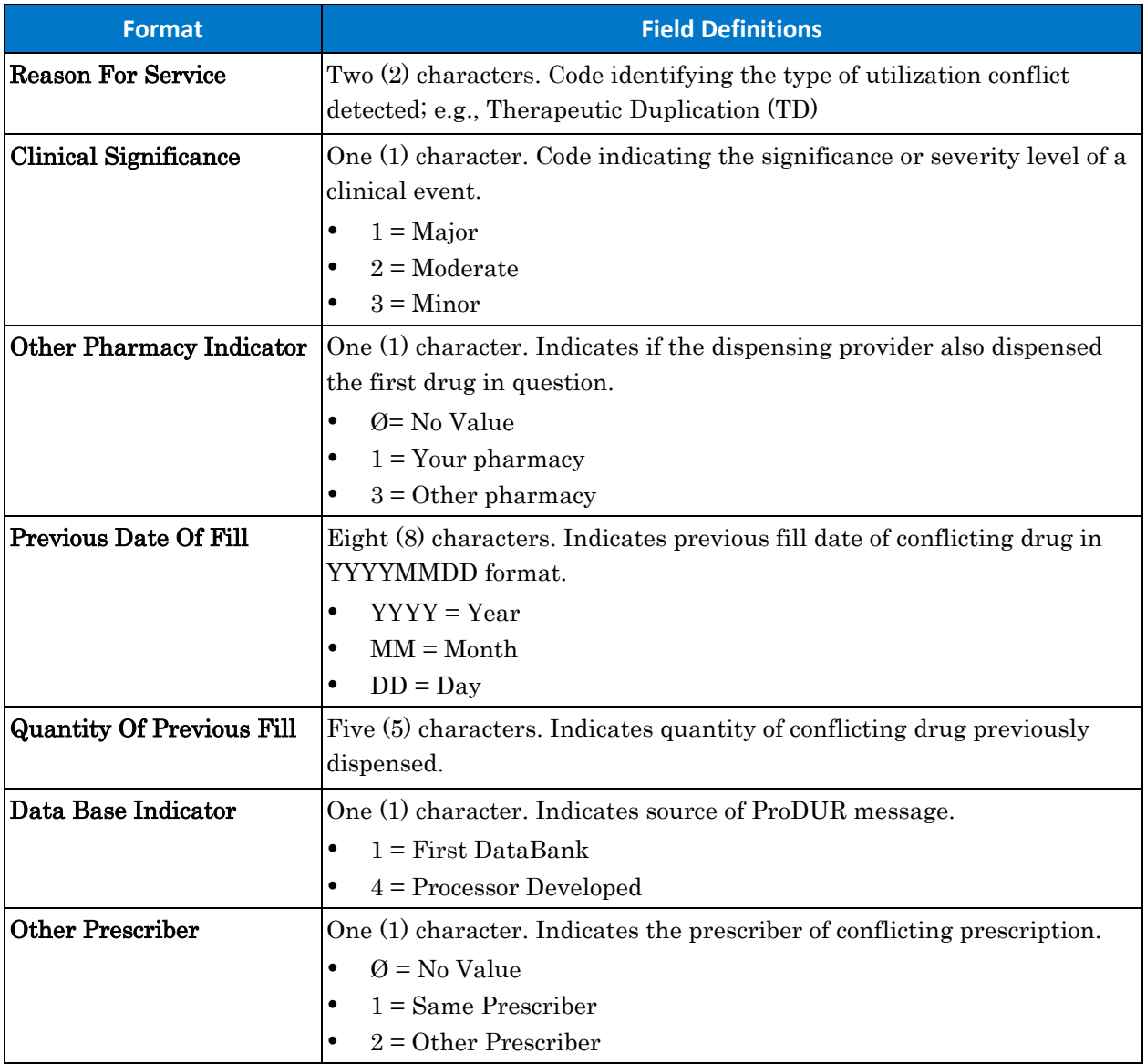

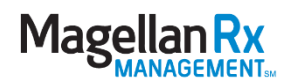

# <span id="page-31-0"></span>**5.0 Edits**

### <span id="page-31-1"></span>**5.1 Online Claims Processing Messages**

Following an online claim submission by a pharmacy, the system will return a message to indicate the outcome of processing. If the claim passes all edits, a "Paid" message will be returned with the Kentucky DMS allowed amount for the paid claim. A claim that fails an edit and is rejected or denied will also return a message. The following is a list of NCPDP rejection codes and descriptions.

As shown below, an NCPDP error code is returned with an NCPDP message. Where applicable, the NCPDP field that should be checked is referenced. Check the "Possible Solutions" box if you are experiencing difficulties. For further assistance, contact Magellan Rx Management at 1-800-432-7005.

#### <span id="page-31-2"></span>**5.1.1 POS Reject Codes and Messages**

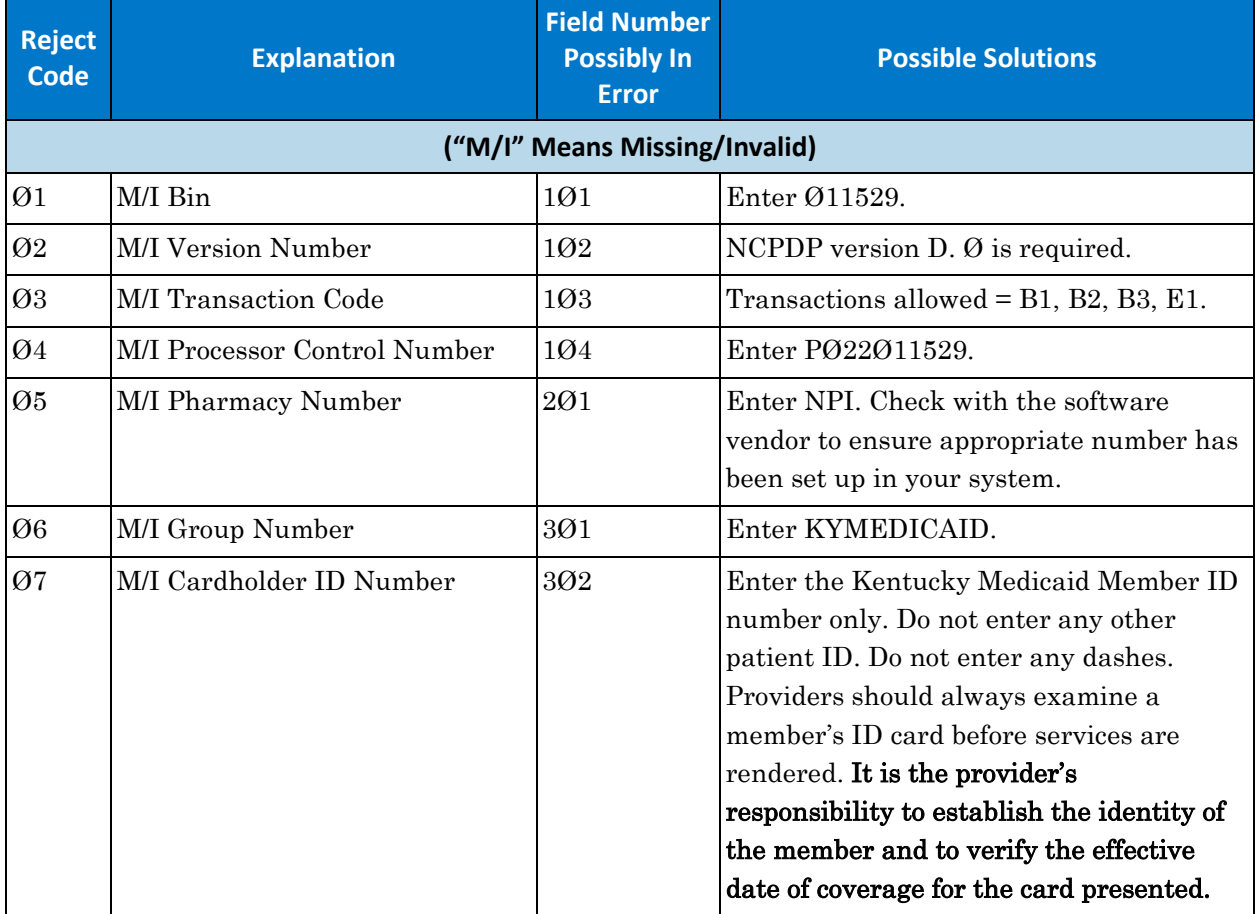

All edits may not apply to this program.

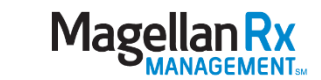

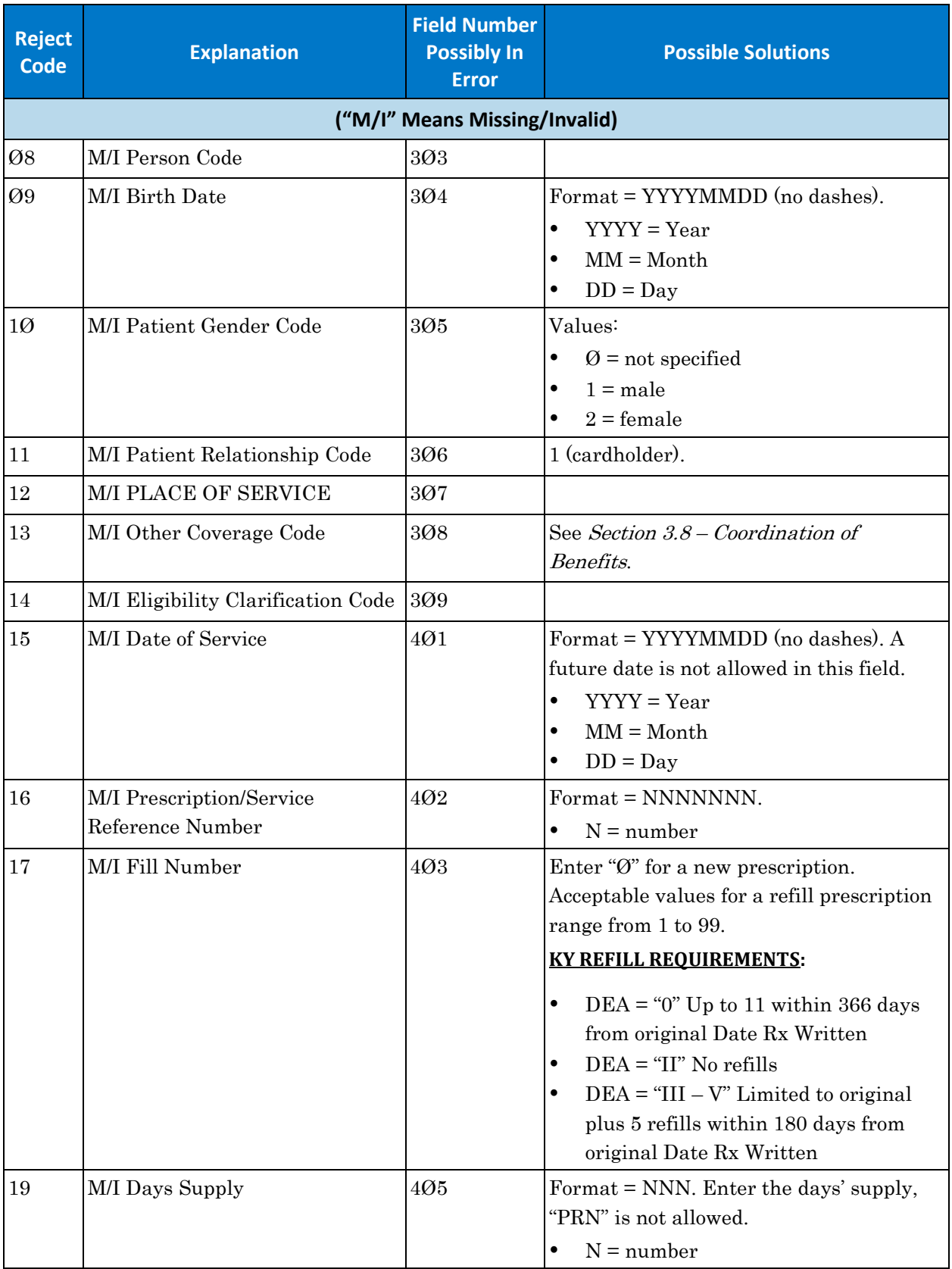

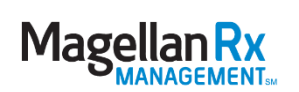

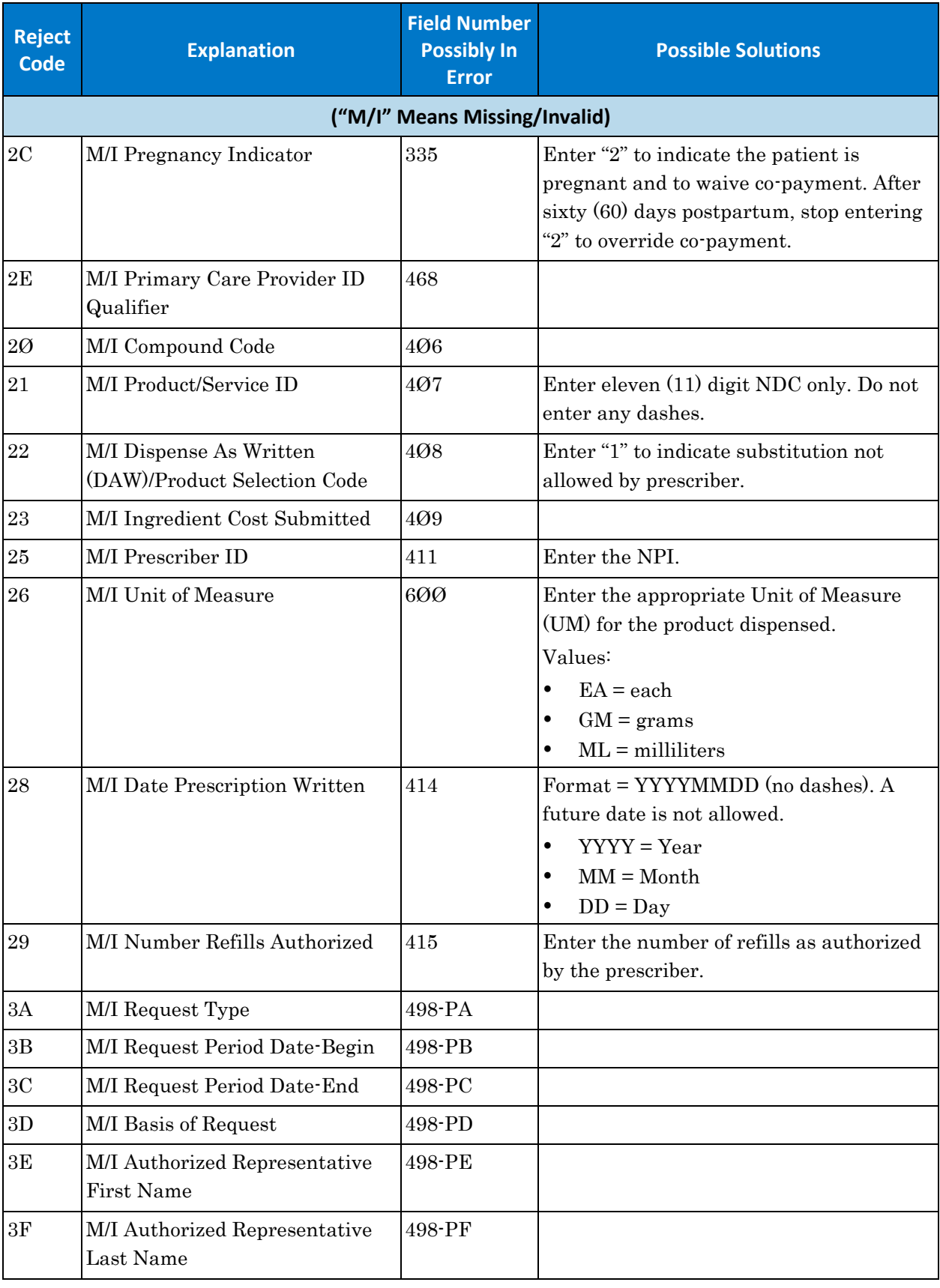

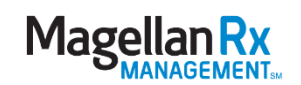

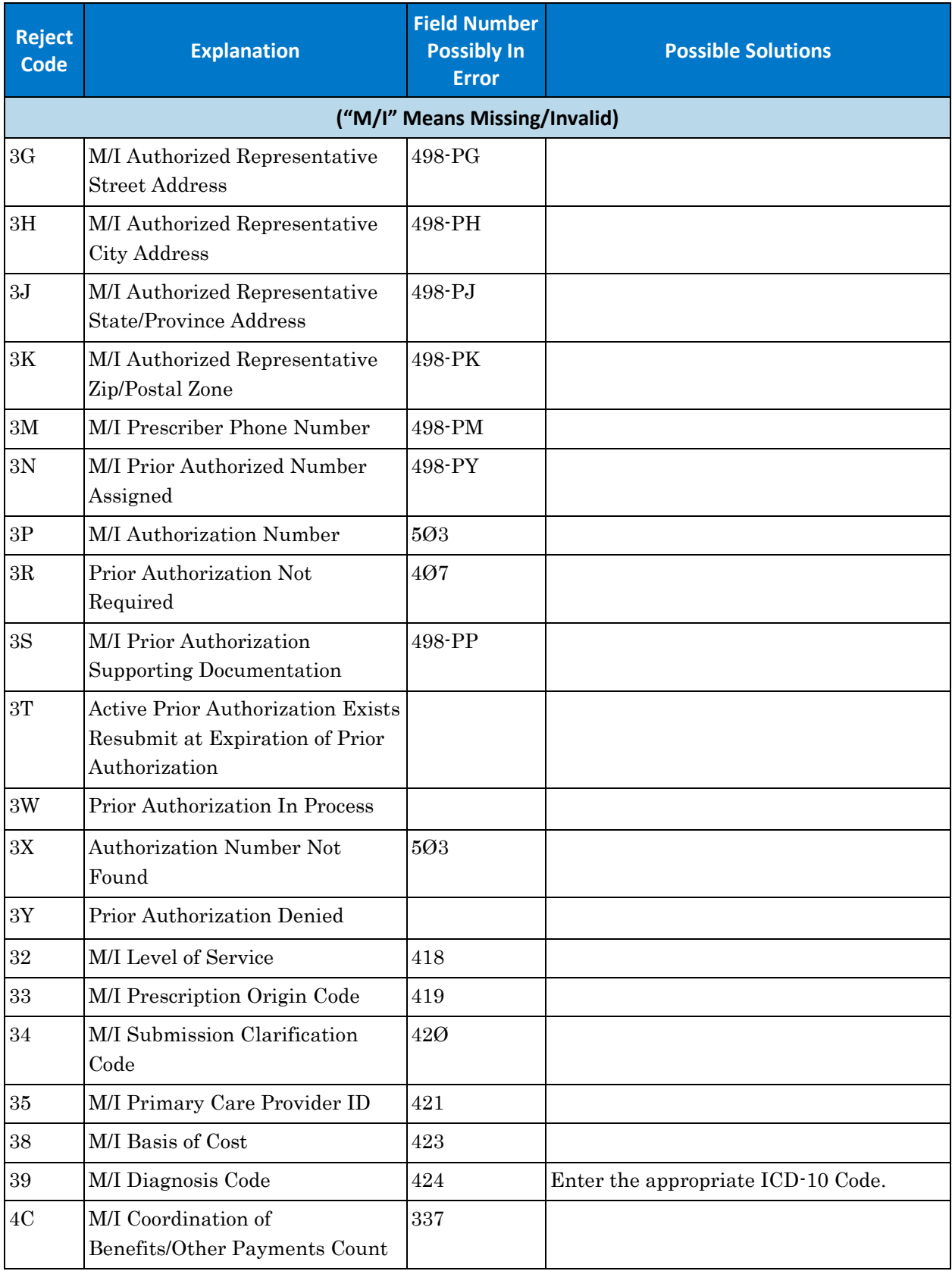

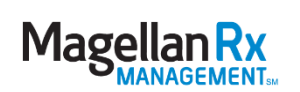

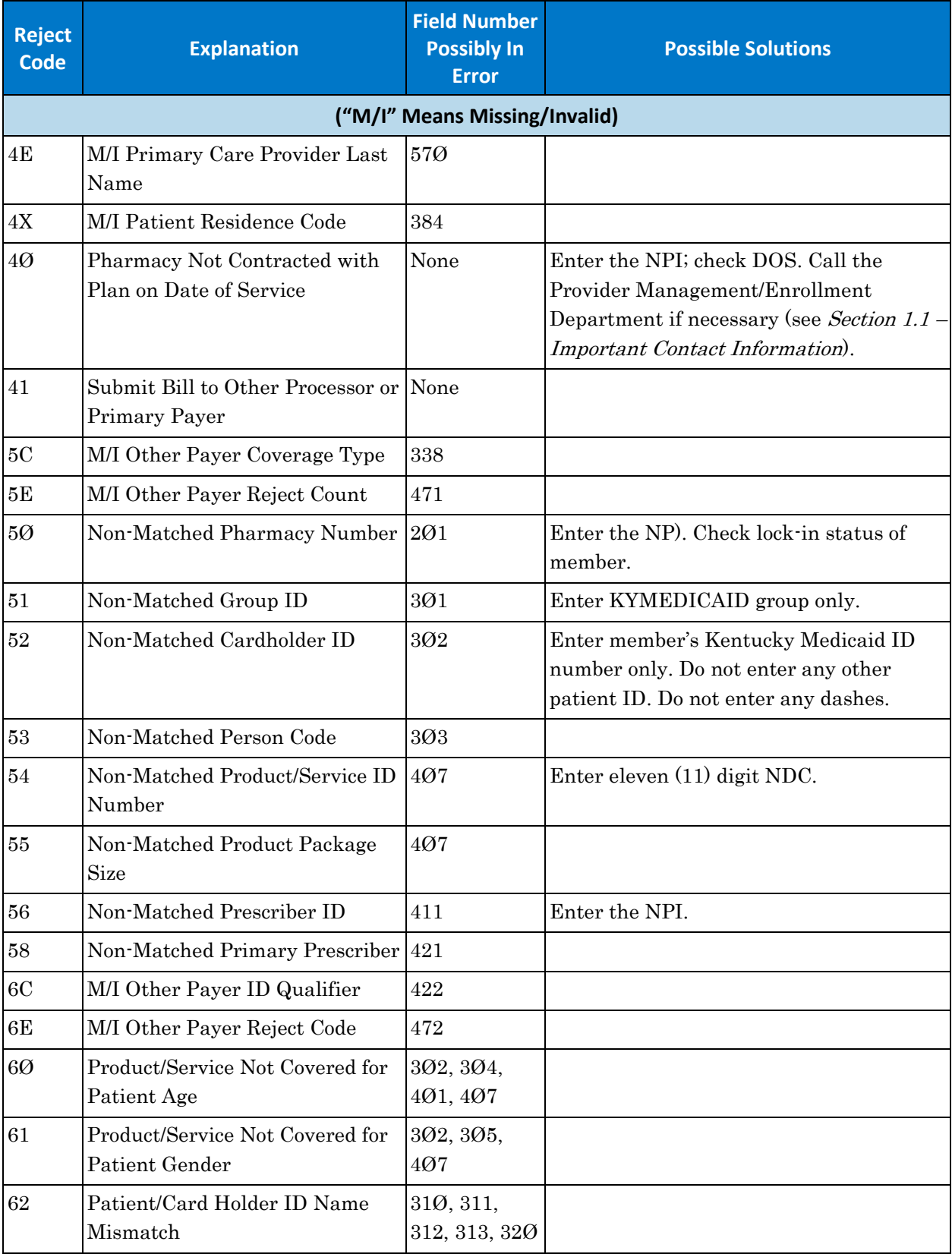

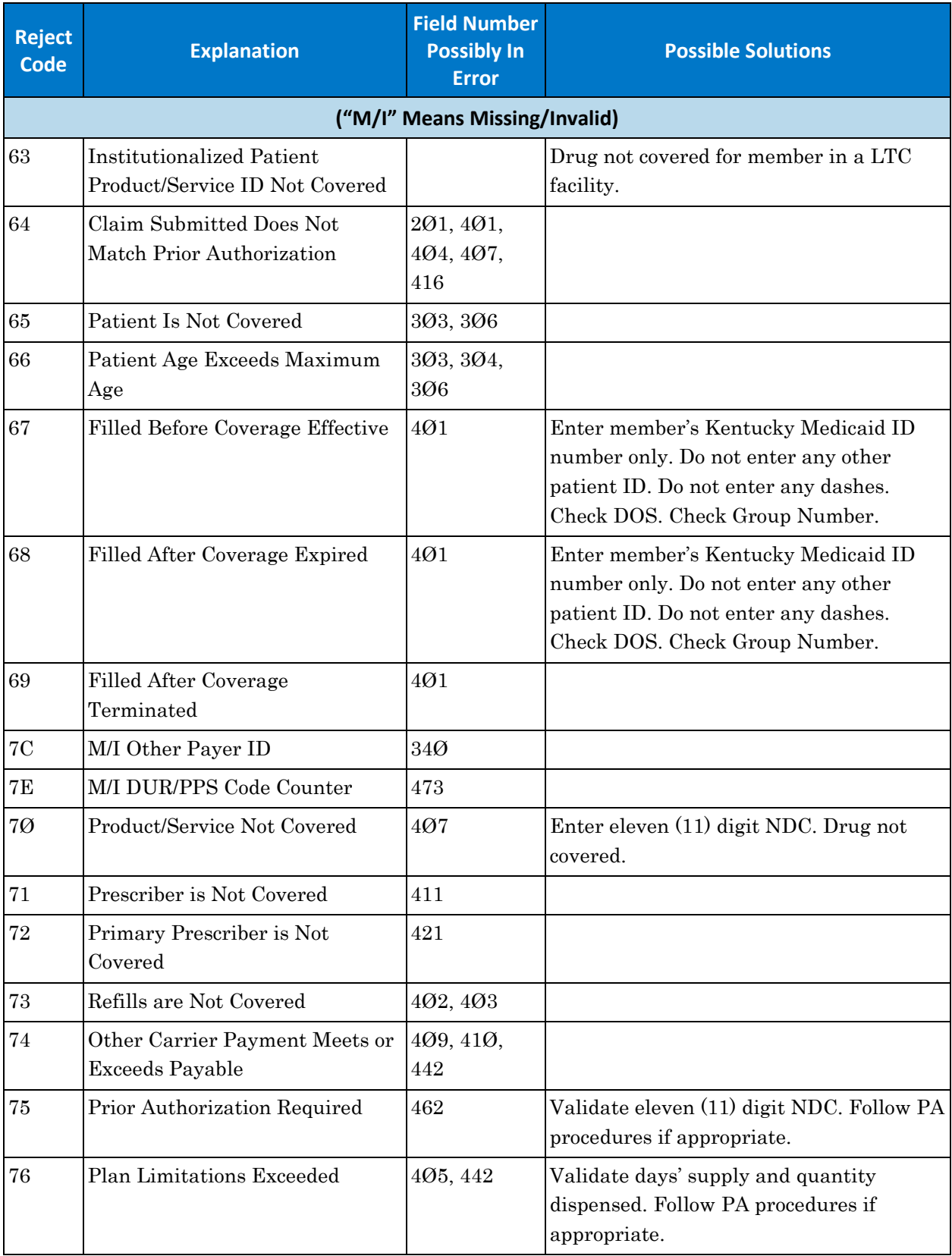

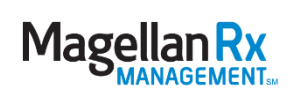

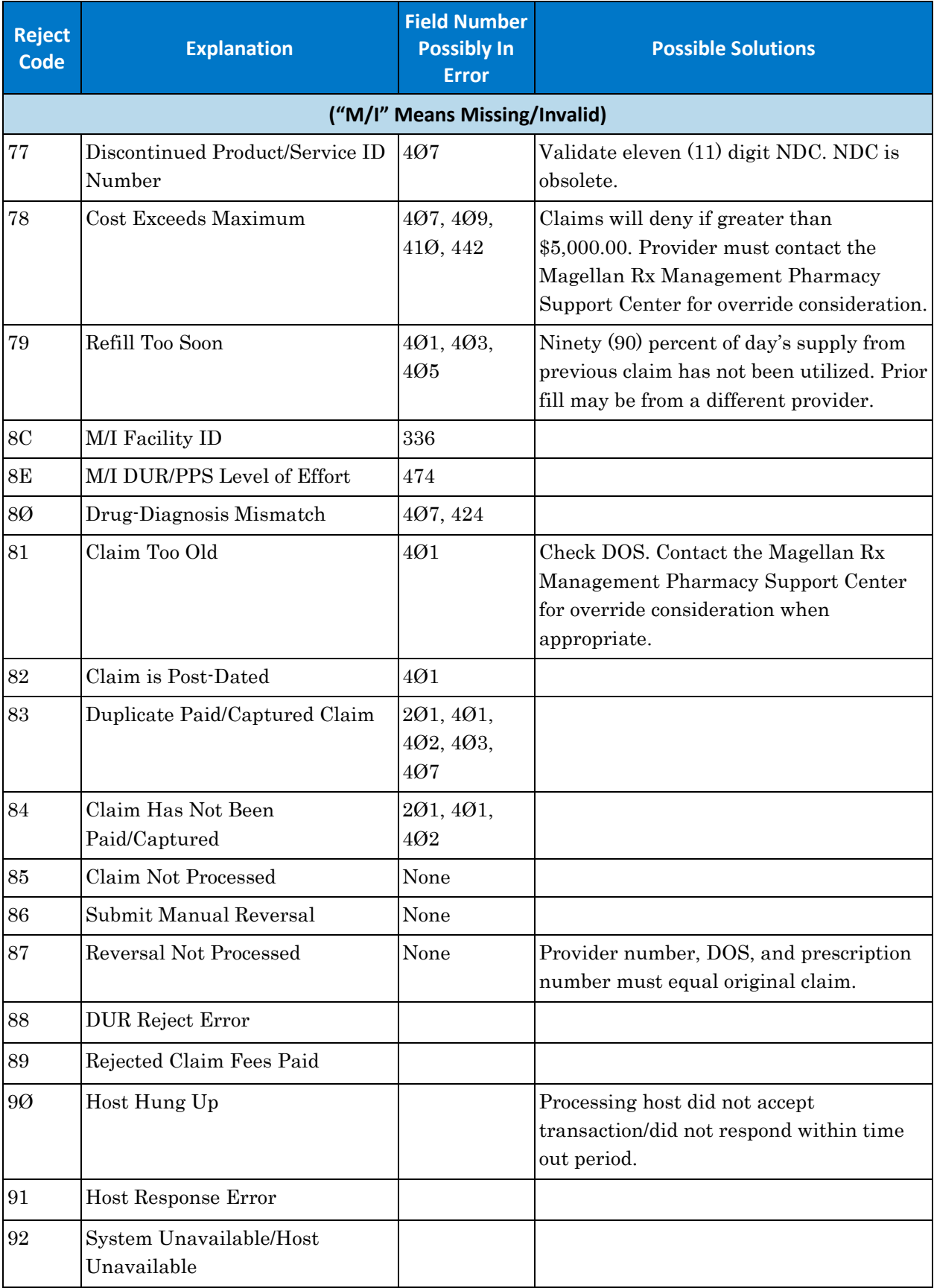

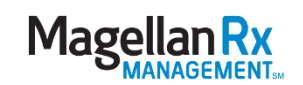

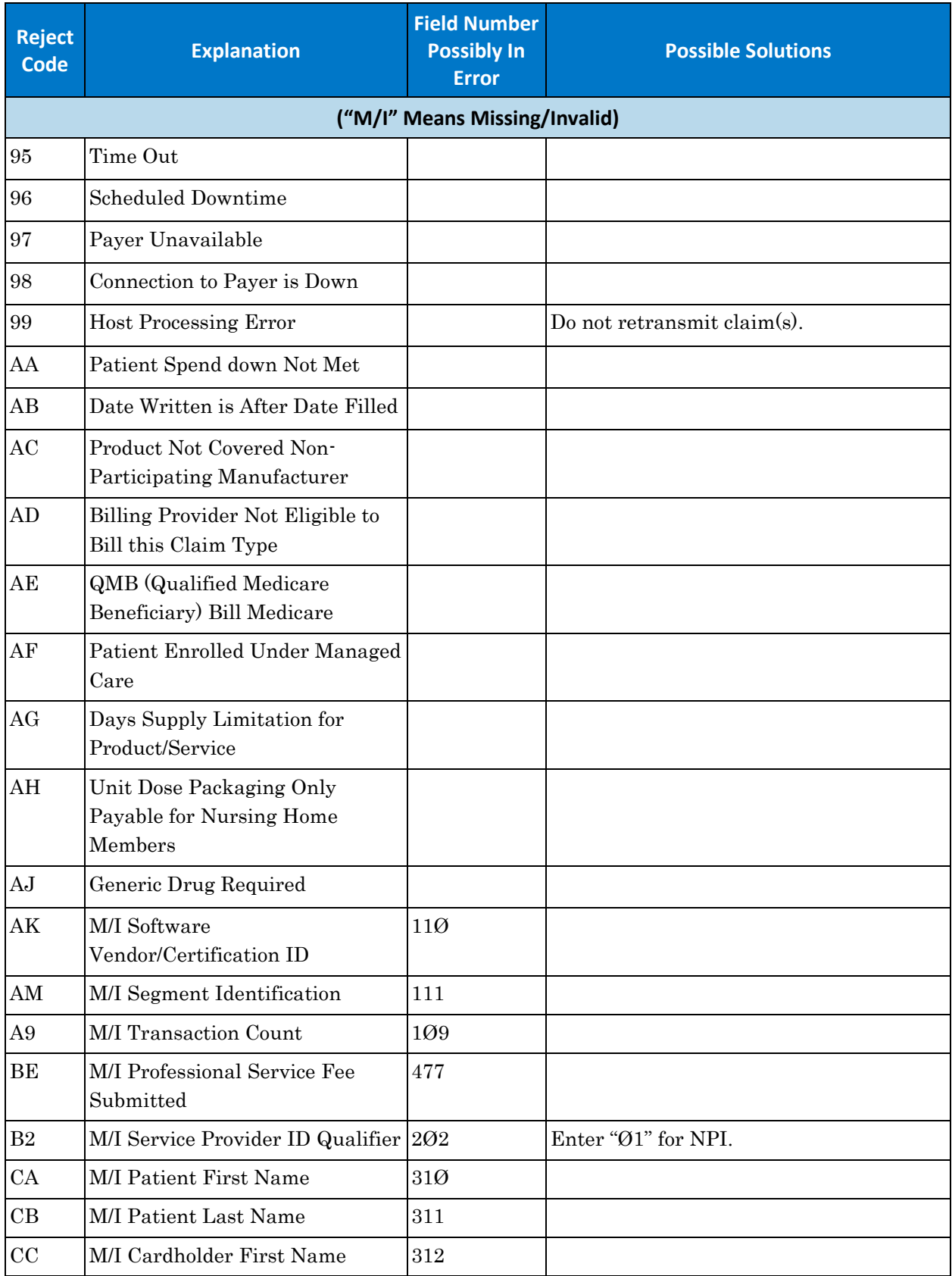

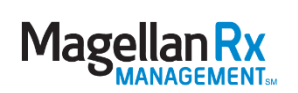

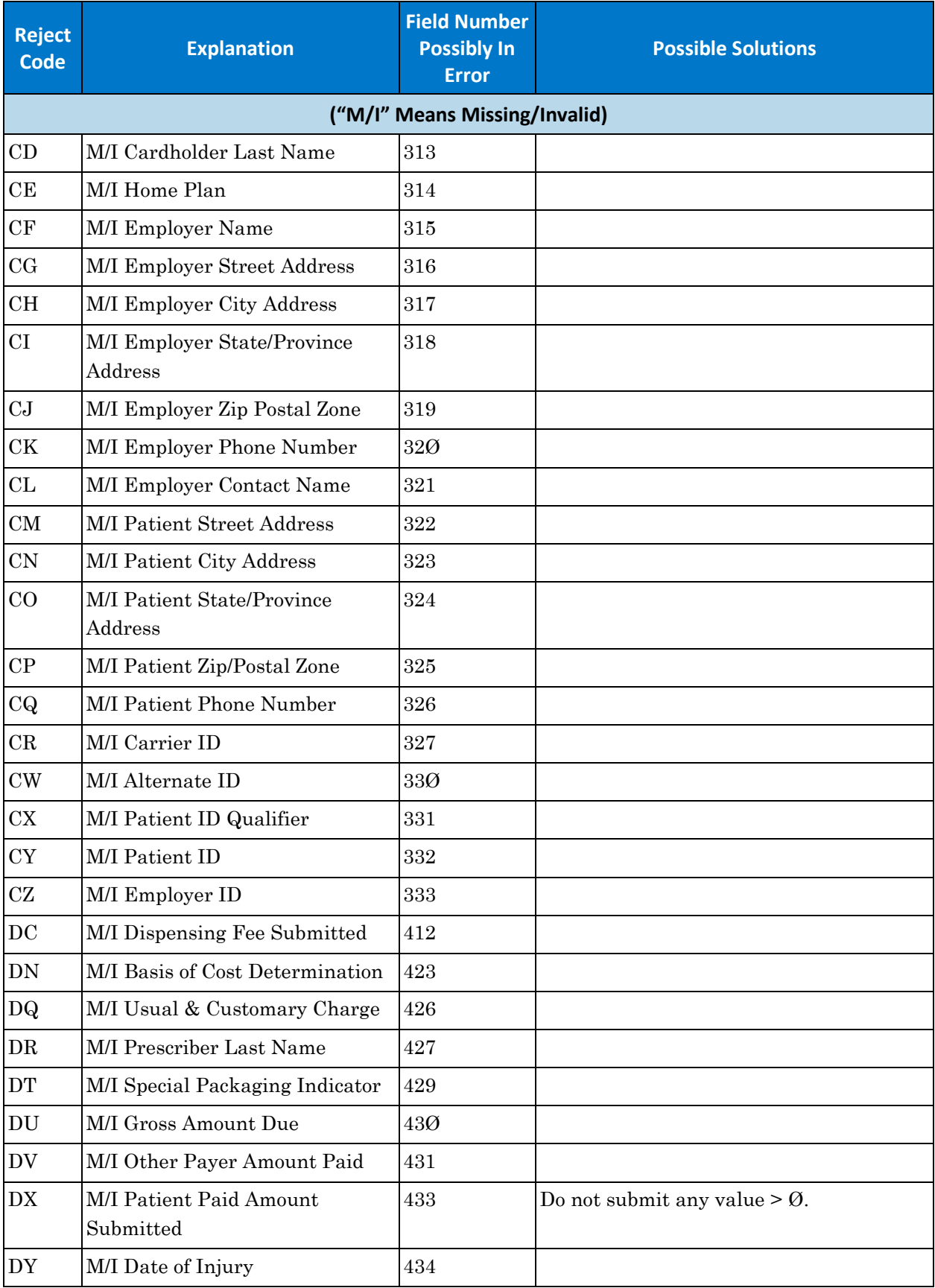

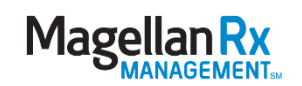

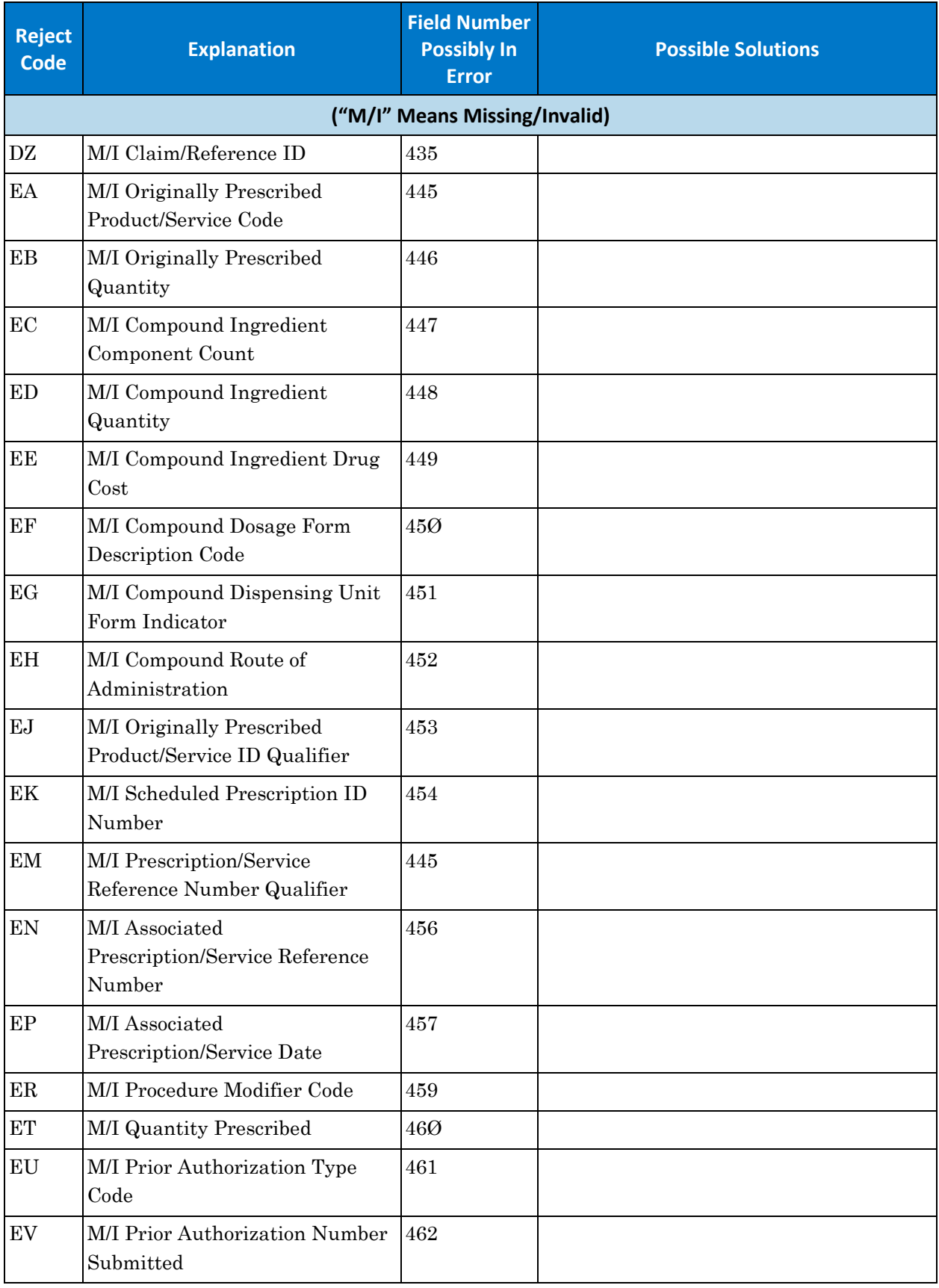

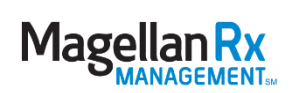

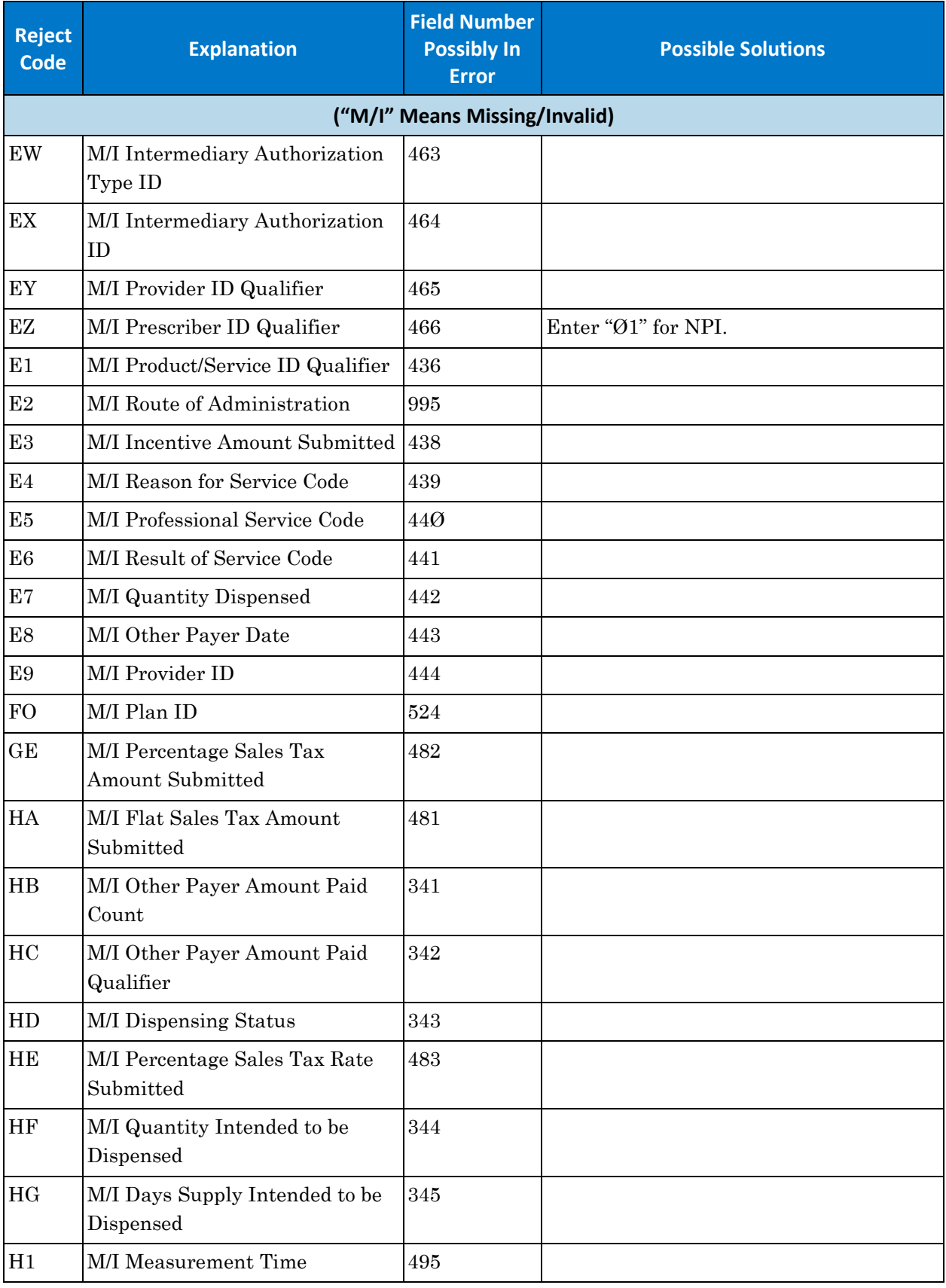

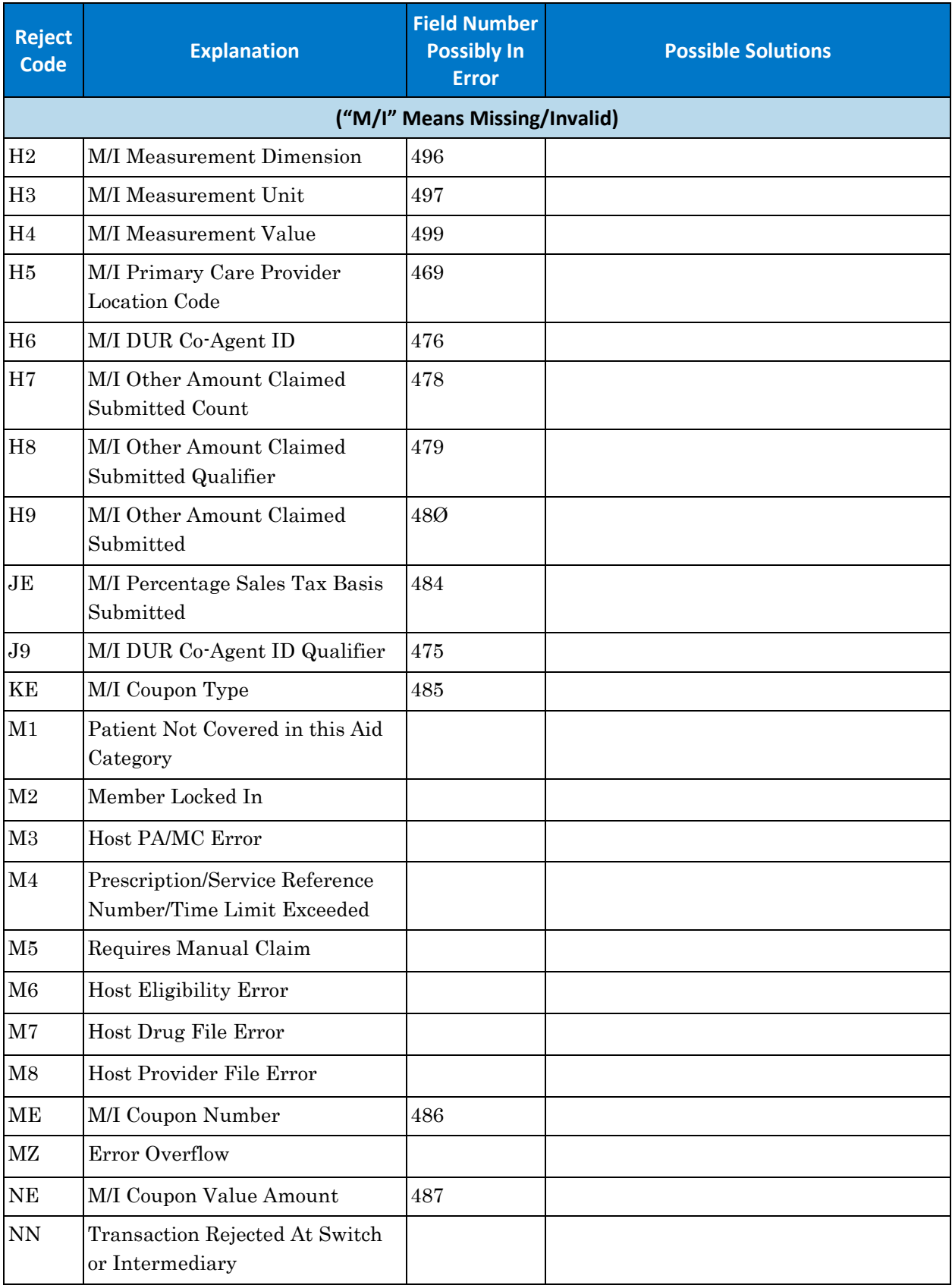

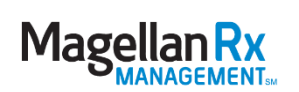

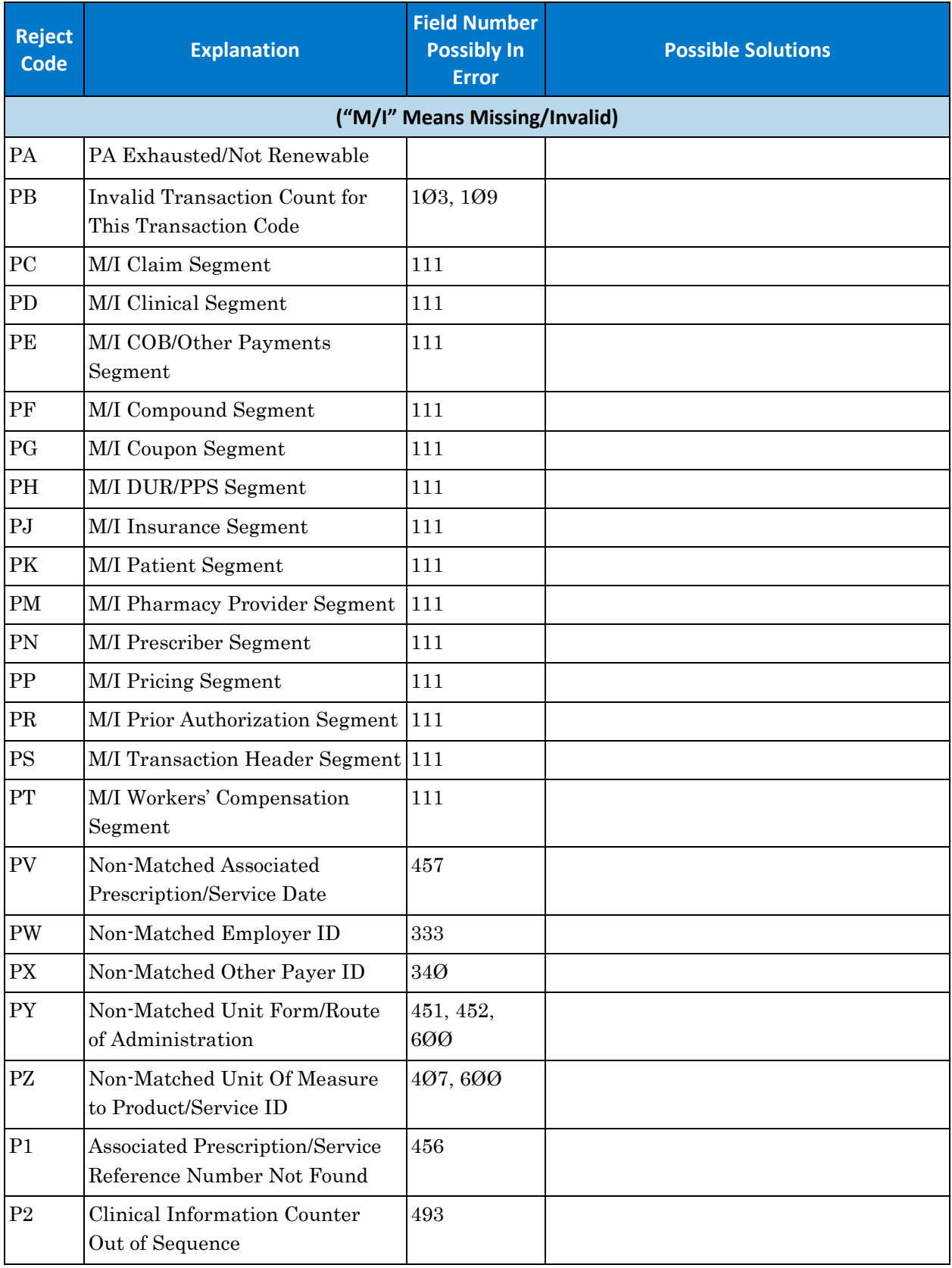

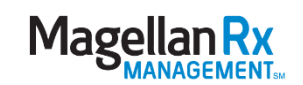

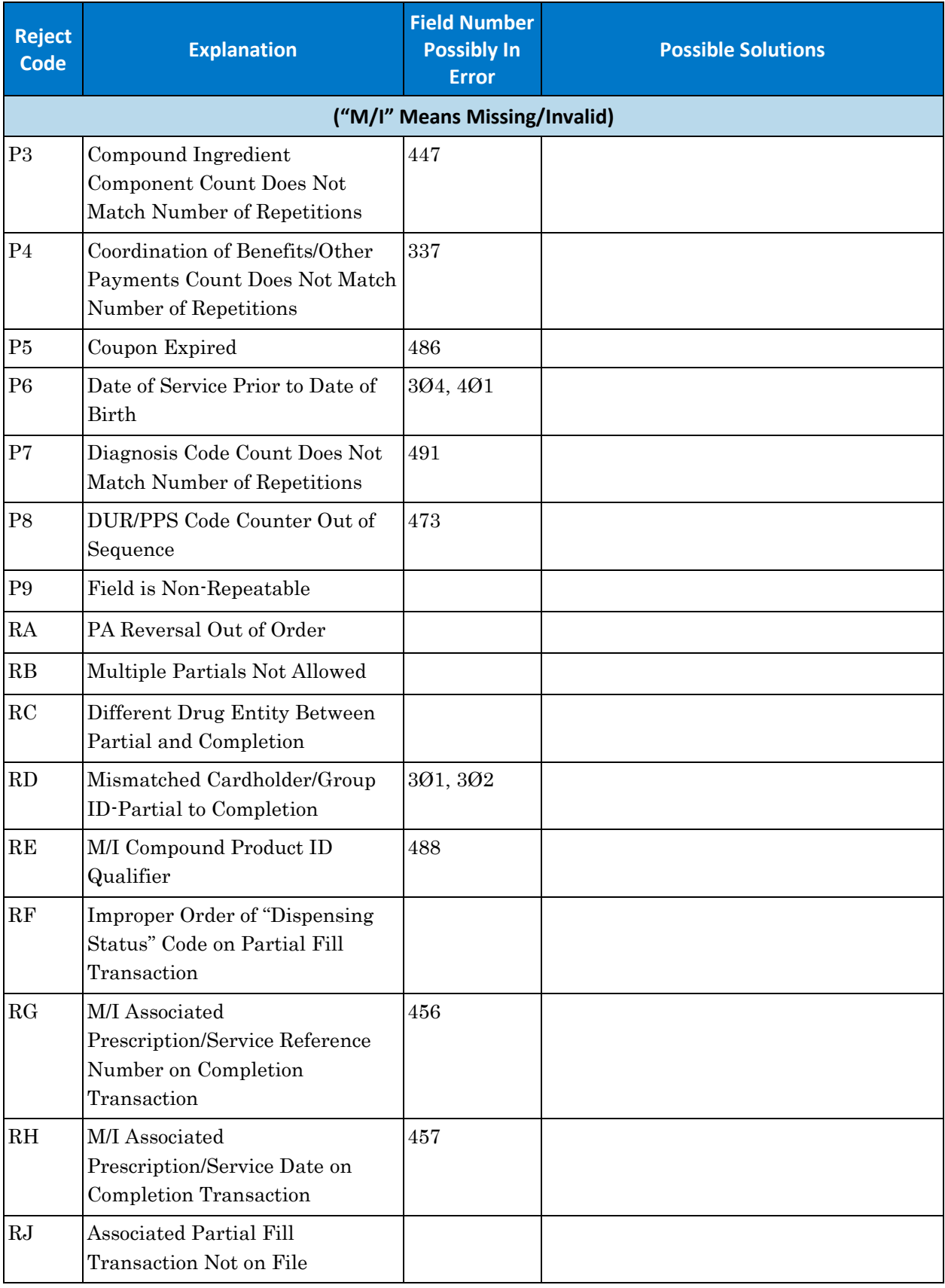

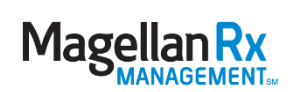

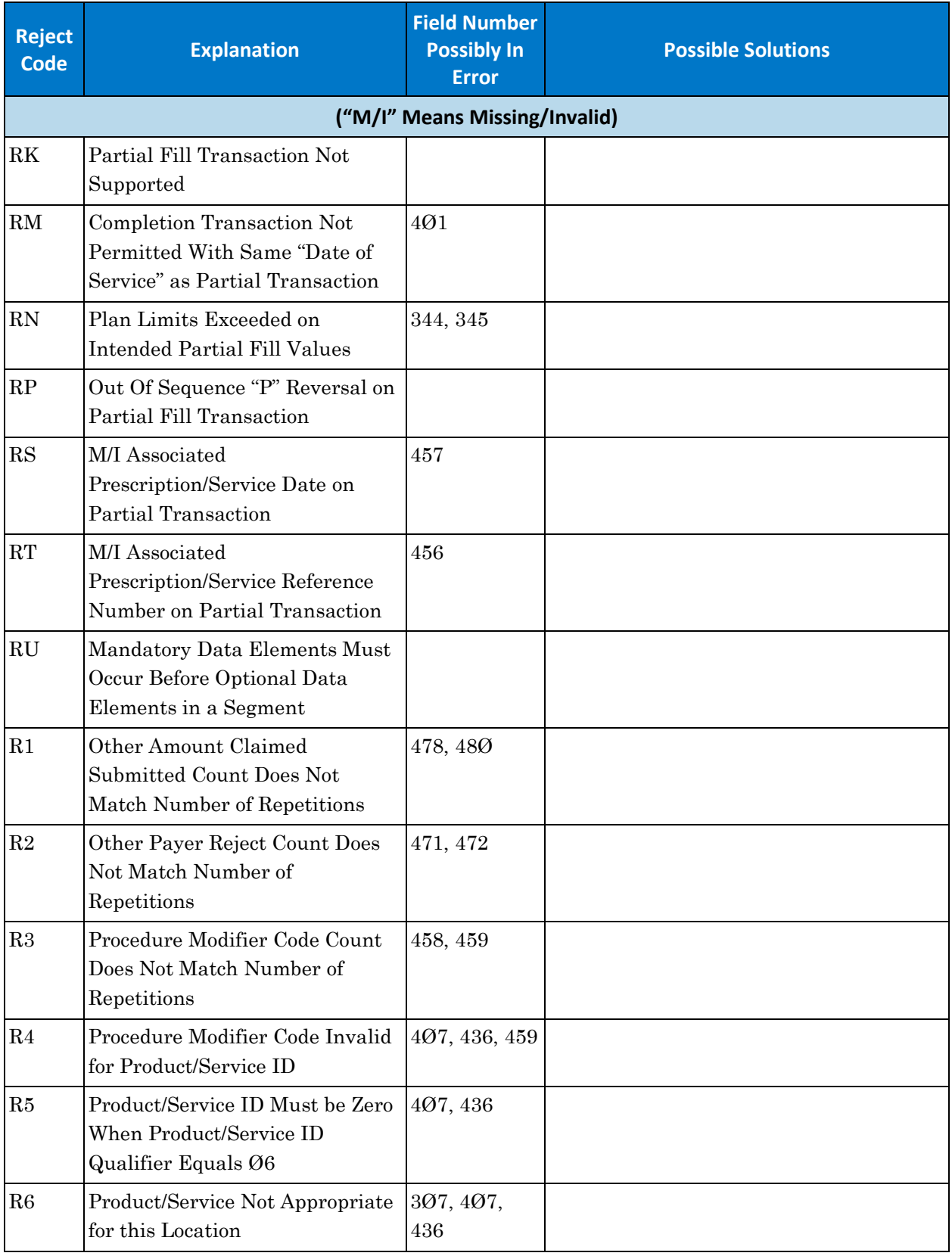

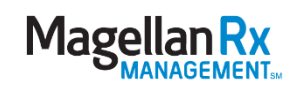

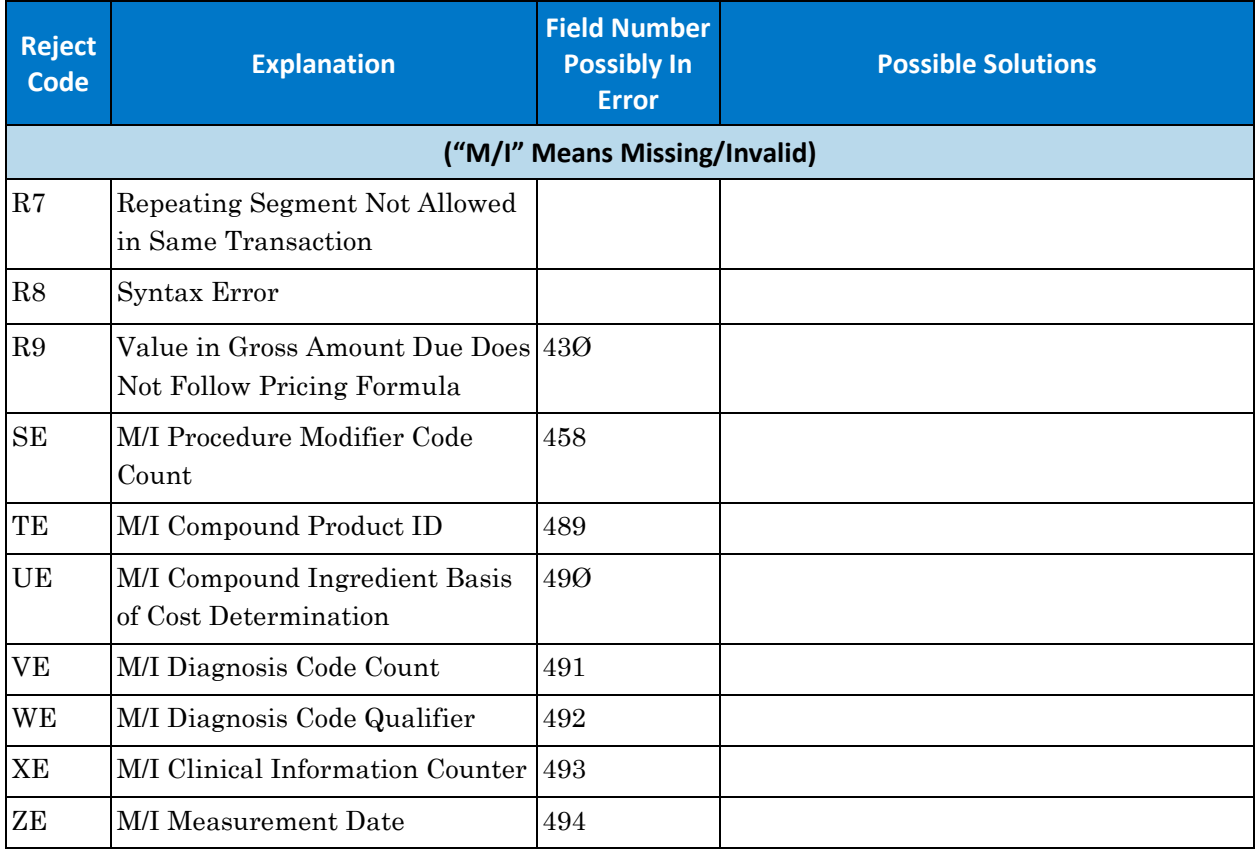

### <span id="page-46-0"></span>**5.2 Host System Problems**

Occasionally, providers may receive a message that indicates their network is having technical problems communicating with Magellan Rx Management.

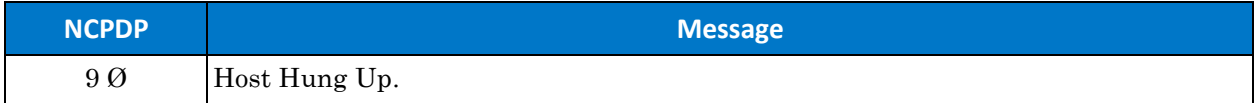

Host disconnected before session completed.

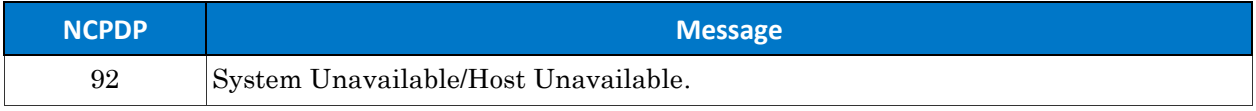

Processing host did not accept transaction or did not respond within timeout period.

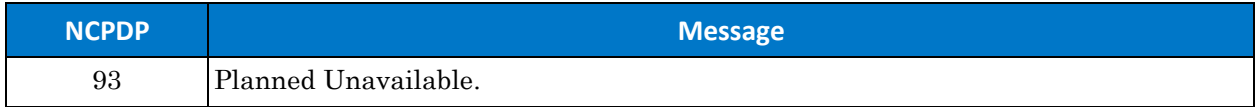

Transmission occurred during scheduled downtime. Magellan Rx Management will provide system availability.

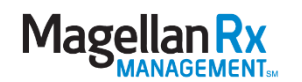

#### <span id="page-47-0"></span>**5.2.1 System Hours of Availability**

- Twenty-four (24) hour availability Except Saturday into Sunday.
	- − Saturday down at 11:00 p.m., ET
	- − Sunday up at 6:00 a.m., ET

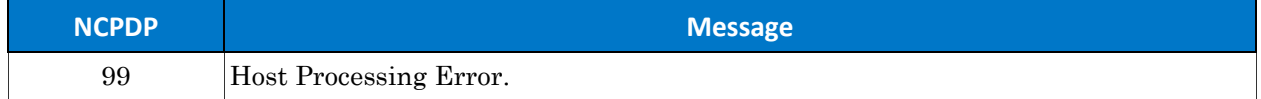

Do not retransmit claim(s).

### <span id="page-47-1"></span>**5.3 DUR Fields**

In those cases where provider-level overrides have been authorized, providers should use the following codes when applicable.

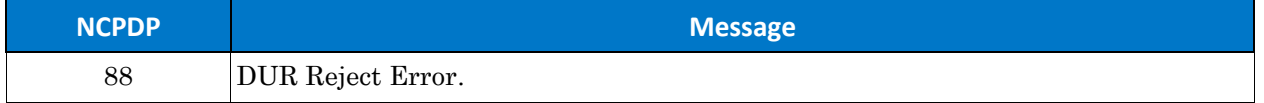

#### <span id="page-47-2"></span>**5.3.1 DUR Reason for Service**

The DUR Reason for Service Code (previously "Conflict Code") is used to define the type of utilization conflict that was detected (NCPDP Field # 439-E4).

Valid DUR Reason for Service Codes for the Kentucky Medicaid Program are as follows:

- DD = Drug to Drug Interaction
- TD = Therapeutic Duplication
- ID = Ingredient Duplication

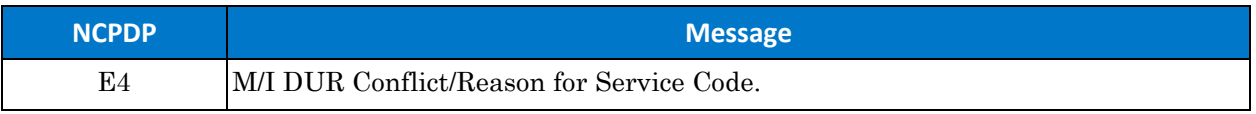

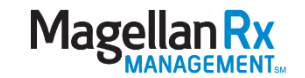

#### <span id="page-48-0"></span>**5.3.2 DUR Professional Service**

The DUR Professional Service Code (previously "Intervention Code") is used to define the type of interaction or intervention that was performed by the pharmacist (NCPDP Field # 440-E5).

Valid DUR Professional Service Codes for the Kentucky Medicaid Program are:

- GP = Generic product selection
- $\bullet$  M  $\emptyset$  = Prescriber consulted
- MR = Medication review
- PH = Patient medication history
- $P \varnothing =$  Patient consulted
- R  $\emptyset$  = RPh consulted other source

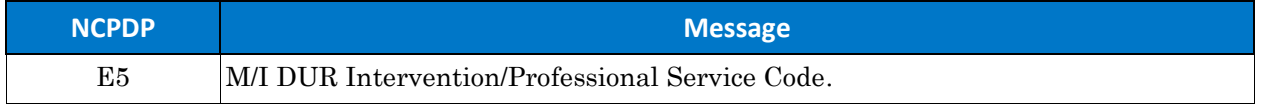

#### <span id="page-48-1"></span>**5.3.3 DUR Result of Service**

The DUR Result of Service Code (previously "Outcome Code") is used to define the action taken by the pharmacist in response to a ProDUR Reason for Service or the result of a pharmacist's Professional Service Code (NCPDP Field # 441-E6).

Valid DUR Result of Services Codes for the Kentucky Medicaid Program includes the following:

- $\bullet$  1A = Filled as is, false positive
- $\cdot$  1B = Filled prescription as is
- $\bullet$  1C = Filled with different dose
- $\bullet$  1D = Filled with different directions
- $\bullet$  1E = Filled with different drug
- $\bullet$  1F = Filled with different quantity
- $\bullet$  1G = Filled with prescriber approval
- $\bullet$  2A = Prescription not filled
- $\bullet$  2B = Not filled, directions clarified
- $\bullet$  3C = Discontinued
- 3D = Regimen changed
- $\bullet$  3E = Therapy changed

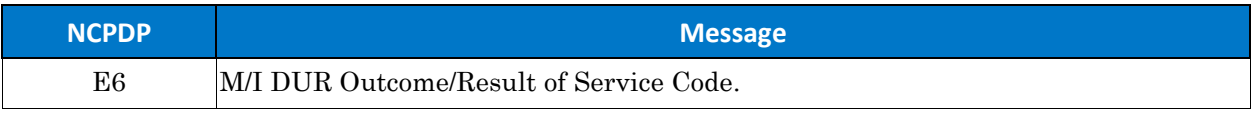

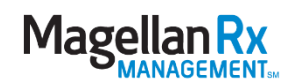

# <span id="page-49-0"></span>**6.0 Provider Reimbursement**

### <span id="page-49-1"></span>**6.1 Provider Payment Algorithms**

- The provider is paid at the lesser of:
	- − Wholesale Acquisition Cost (WAC) + dispense fee; OR
	- − Federal Upper Limit (FUL) + dispense fee; OR
	- − State Maximum Allowable Cost (MAC) + dispense fee; OR
	- National Average Drug Acquisition Cost (NADAC) + dispense fee; **OR**
	- Usual & Customary (U & C); OR
	- − 340B ceiling price
- A professional dispensing fee of \$10.64 per provider per recipient per drug per month shall be reimbursed for any qualifying dispense.
- If a non-preferred product is submitted and the claim pays at MAC or FUL, providers can submit a DAW Code of "1" to override MAC and/or FUL once a PA request is submitted and approved.

#### <span id="page-49-2"></span>**6.1.1 340b**

- Providers should submit acquisition costs as Usual and Customary (UC).
- The provider payment algorithms listed above will be utilized for reimbursement.

#### <span id="page-49-3"></span>**6.1.2 Unit Dose Repackaging**

 Providers will be reimbursed \$0.02 cents per unit for repackaging products into unit dose packaging. Providers are eligible for this fee for solid-dosage forms only for those products not packaged as unit dose by the manufacturer. Providers should indicate pharmacy repackaging by entering a SPECIAL PACKAGING INDICATOR (NCPDP Field  $\#$  429 DT) = "03" and the appropriate amount in the **INCENTIVE AMOUNT** SUBMITTED field (NCPDP Field # 438-E3). The cap is \$25.00 per prescription.

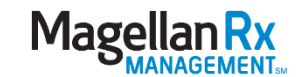

#### <span id="page-50-0"></span>**6.1.3 Return to Stock (RTS)**

- Providers must RTS any unused portion of unit dose packaged medications. In order to process the return accurately, providers should either:
	- Submit a re-bill (B3 transaction) with the actual quantity dispensed,  $OR$
	- Reverse the original claim (B2 transaction) and submit a new claim (B1 transaction) with the actual quantity dispensed.
- Providers will be entitled to the full dispense fee on RTS claims.
- Providers will be entitled to the unit dose/repackaging fee only for the actual quantity dispensed on RTS claims.
- When a provider needs to return all of the medication(s) to stock, to retain the dispense fees, the provider should submit the claim with a value of ".001" as the quantity.

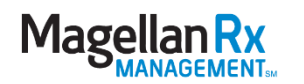

# <span id="page-51-0"></span>**7.0 Remittance Advices**

### <span id="page-51-1"></span>**7.1 Electronic Remittance Advice (ERA)**

To submit a request to receive an Electronic Remittance Advice (ERA) via WebRA, please visit [https://eftera.magellanmedicaid.com.](https://eftera.magellanmedicaid.com/)

For further inquiries related to remittance advices, please e-mail requests to [RXNetworksDept@magellanhealth.com](mailto:RXNetworksDept@magellanhealth.com) or contact Pharmacy Network Services at 1-800- 441-6001.

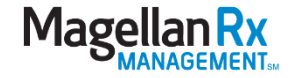

# <span id="page-52-0"></span>**8.0 Tamper-Resistant Prescription Pad Requirements**

On October 1, 2008, the second phase of the Centers for Medicare & Medicaid Services (CMS) tamper-resistant prescription law took effect and requires that all handwritten and/or computer generated (by an EMR or ePrescribing application) printed prescriptions for fee-for-service (FFS) Medicaid patients be fully compliant with federal and/or state guidance for prescription tamper resistance.

### <span id="page-52-1"></span>**8.1 CMS Requirements**

Currently, a handwritten or computer-generated prescription must contain a feature with in all three of the following characteristic categories to be compliant:

- Copy Resistance: One (1) or more industry recognized features designed to prevent unauthorized copying of a completed or blank prescription form.
- Erasure/Modification Resistance: One (1) or more industry-recognized features designed to prevent the erasure or modification of information written on the prescription by the prescriber.
- Counterfeit Resistance: One (1) or more industry-recognized features designed to prevent the use of counterfeit prescription forms.

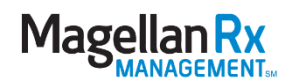

# <span id="page-53-0"></span>**9.0 Appendix A – Universal Claim Form**

### <span id="page-53-1"></span>**9.1 UCF**

The UCF will be required for all paper claims. UCFs can be obtained from CommuniForm at 1-800-869-6508.

#### <span id="page-53-2"></span>**9.1.1 How to Complete the UCF version D. Ø**

- 1. Fill in all applicable areas on the form.
- 2. Verify patient information is correct and that the patient named is eligible for Medicaid benefits.
- 3. The medication being billed must match what is being/was dispensed.
- 4. Each area is numbered. Fill in each area using the following codes:

# <span id="page-54-0"></span>**10.0 Appendix B – Payer Specifications**

Please see the D.0 Billing Manual at

<https://kyportal.magellanmedicaid.com/provider/public/documents.xhtml> for the most current D.0 Payer Specification document.

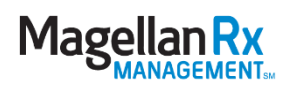